**Колледж коммерции, технологий и сервиса**

УТВЕРЖДЕНО протокол заседания ученого совета от 31.08.2016 г., № 1

### **РАБОЧАЯ ПРОГРАММА ПРОФЕССИОНАЛЬНОГО МОДУЛЯ**

### **Обработка отраслевой информации**

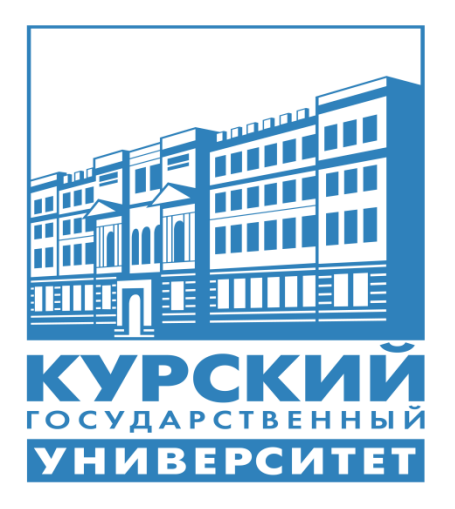

Курск 2016

Рабочая программа профессионального модуля разработана на основе Федерального государственного образовательного стандарта по специальности среднего профессионального образования (далее – СПО) **09.02.05 Прикладная информатика (по отраслям)** (базовой подготовки).

Организация – разработчик: ФГБОУ ВО «Курский государственный университет».

Разработчик:

Негребецкая В.И. – преподаватель колледжа коммерции, технологий и сервиса ФГБОУ ВО «Курский государственный университет».

## **СОДЕРЖАНИЕ**

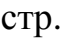

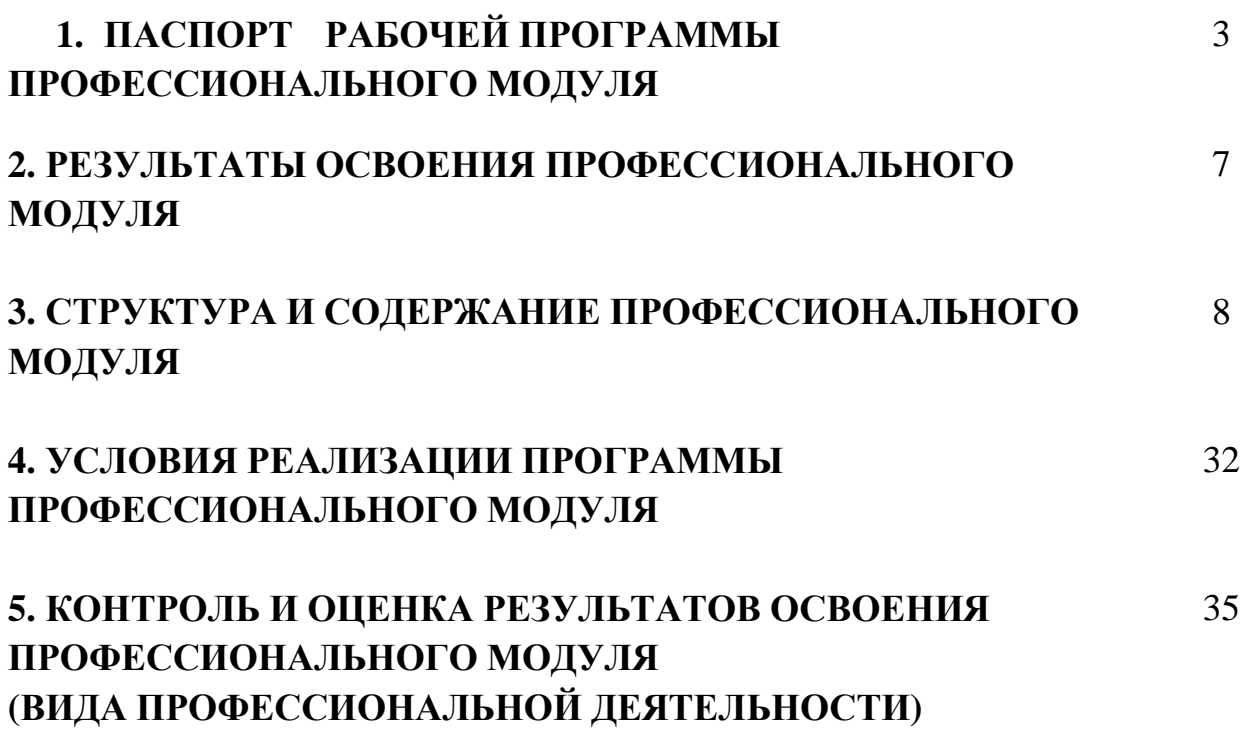

# **1. ПАСПОРТ РАБОЧЕЙ ПРОГРАММЫ ПРОФЕССИОНАЛЬНОГО МОДУЛЯ**

### **ПМ.01 Обработка отраслевой информации**

#### **1.1. Область применения программы**

Рабочая программа профессионального модуля (далее – рабочая программа) является частью реализуемой программы подготовки специалистов среднего звена (ППССЗ) по специальности **09.02.05 Прикладная информатика (по отраслям)** (базовой подготовки), входящей в состав укрупненной группы специальностей 09.00.00 Информатика и вычислительная техника, в части освоения вида профессиональной деятельности (ВПД): **Обработка отраслевой информации** и соответствующих профессиональных компетенций (ПК):

1. Обрабатывать статический информационный контент.

2. Обрабатывать динамический информационный контент.

3. Осуществлять подготовку оборудования к работе.

4. Настраивать и работать с отраслевым оборудованием обработки информационного контента.

5. Контролировать работу компьютерных, периферийных устройств и телекоммуникационных систем, обеспечивать их правильную эксплуатацию.

Рабочая программа профессионального модуля может быть использована в дополнительном профессиональном образовании, профессиональной переподготовке работников в области обработки информации, разработки, внедрении, адаптации, сопровождении программного обеспечения и информационных ресурсов, наладке и обслуживании оборудования отраслевой направленности производственных, обслуживающих, торговых организациях, административно-управленческих структурах (по отраслям) при наличии среднего (полного) общего образования, а также для повышения квалификации. Опыт работы не требуется.

#### **1.2. Цели и задачи модуля – требования к результатам освоения модуля**

С целью овладения указанным видом профессиональной деятельности и соответствующими профессиональными компетенциями, обучающийся в ходе освоения профессионального модуля должен:

#### **иметь практический опыт:**

- обработки статического информационного контента;

- обработки динамического информационного контента;

- монтажа динамического информационного контента;

- работы с отраслевым оборудованием обработки информационного контента;

- осуществления контроля работы компьютерных, периферийных устройств и телекоммуникационных систем, обеспечение их правильной эксплуатации;

- подготовки оборудования к работе;

#### **уметь:**

- осуществлять процесс допечатной подготовки информационного контента;

- инсталлировать и работать со специализированным прикладным программным обеспечением;

- работать в графическом редакторе;

- обрабатывать растровые и векторные изображения;

- работать с пакетами прикладных программ верстки текстов;

- осуществлять подготовку оригинал-макетов;

- работать с пакетами прикладных программ обработки отраслевой информации;

- работать с программами подготовки презентаций;

- инсталлировать и работать с прикладным программным обеспечением обработки динамического информационного контента;

- работать с прикладным программным обеспечением обработки экономической информации;

- конвертировать аналоговые форматы динамического информационного содержания в цифровые;

- записывать динамическое информационное содержание в заданном формате;

- инсталлировать и работать со специализированным прикладным программным обеспечением монтажа динамического информационного контента;

- осуществлять выбор средств монтажа динамического контента;

- осуществлять событийно-ориентированный монтаж динамического контента;

- работать со специализированным оборудованием обработки статического и динамического информационного контента;

- выбирать оборудования для решения поставленной задачи;

- устанавливать и конфигурировать прикладное программное обеспечение;

- диагностировать неисправности оборудования с помощью технических и программных средств;

- осуществлять мониторинг рабочих параметров оборудования;

- устранять мелкие неисправности в работе оборудования;

- осуществлять техническое обслуживание оборудования на уровне пользователя;

- осуществлять подготовку отчета об ошибках;

- коммутировать аппаратные комплексы отраслевой направленности;

- осуществлять пусконаладочные работы отраслевого оборудования;
- осуществлять испытание отраслевого оборудования;
- устанавливать и конфигурировать системное программное обеспечение;

#### **знать:**

- основы информационных технологий;
- технологии работы со статическим информационным контентом;
- стандарты форматов представления статического информационного

#### контента;

- стандарты форматов представления графических данных;
- компьютерную терминологию;
- стандарты для оформления технической документации;
- последовательность и правила допечатной подготовки;
- правила подготовки и оформления презентаций;
- программное обеспечение обработки информационного контента;
- основы эргономики;
- математические методы обработки информации;
- информационные технологии работы с динамическим контентом;
- стандарты форматов представления динамических данных;
- терминологию в области динамического информационного контента;
	- программное обеспечение обработки информационного контента;
	- принципы линейного и нелинейного монтажа динамического кон-

тента;

- правила построения динамического информационного контента;
- программное обеспечение обработки информационного контента;
- правила подготовки динамического информационного контента к

монтажу;

– технические средства сбора, обработки, хранения и демонстрации статического и динамического контента;

- принципы работы специализированного оборудования;
- режимы работы компьютерных и периферийных устройств;
- принципы построения компьютерного и периферийного оборудо-
- вания;
	- правила технического обслуживания оборудования;
	- регламент технического обслуживания оборудования;
	- виды и типы тестовых проверок;
- диапазоны допустимых эксплуатационных характеристик оборудования;

– принципы коммутации аппаратных комплексов отраслевой направленности;

– эксплуатационные характеристики оборудования отраслевой направленности;

– принципы работы системного программного обеспечения.

### **1.3. Рекомендуемое количество часов на освоение профессионального модуля:**

Всего часов – 558 часов, в том числе: максимальной учебной нагрузки обучающихся – 450 часов, включая;

- обязательной аудиторной нагрузки обучающегося – 300 часов;

- самостоятельной работы обучающегося 150 часов;
- учебной практики 54 часа;
- производственной практики 54 часа.

## **2. РЕЗУЛЬТАТЫ ОСВОЕНИЯ ПРОФЕССИОНАЛЬНОГО МОДУЛЯ**

Результатом освоения программы профессионального модуля является овладение обучающимся видом профессиональной деятельности (ВПД) **Обработка отраслевой информации**, в том числе профессиональными (ПК) и общими (ОК) компетенциями.

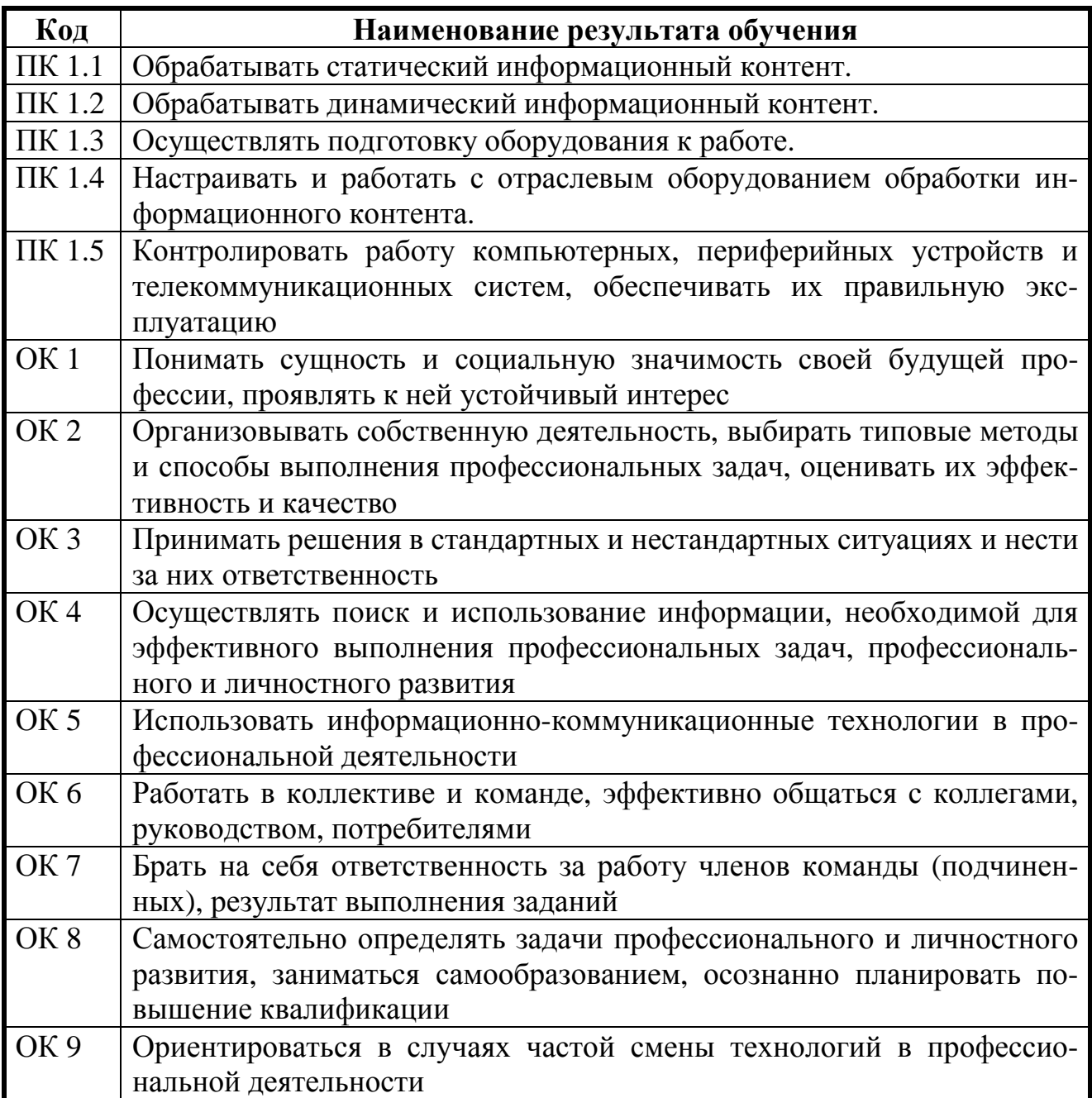

### **3. СТРУКТУРА И СОДЕРЖАНИЕ ПРОФЕССИОНАЛЬНОГО МОДУЛЯ**

**3.1. Тематический план профессионального модуля**

#### **Обработка отраслевой информации**

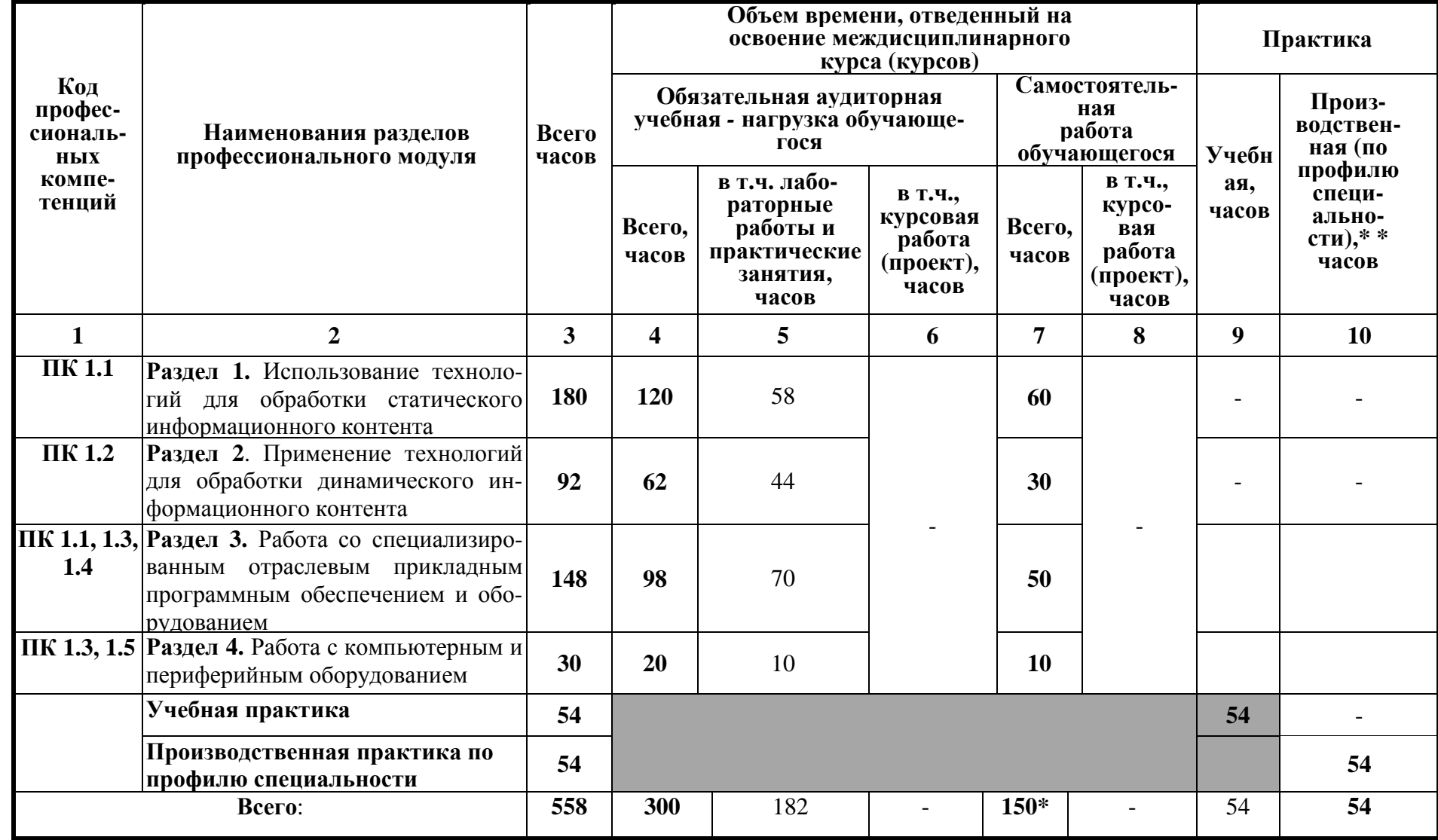

\* в т.ч. 24 часа консультаций

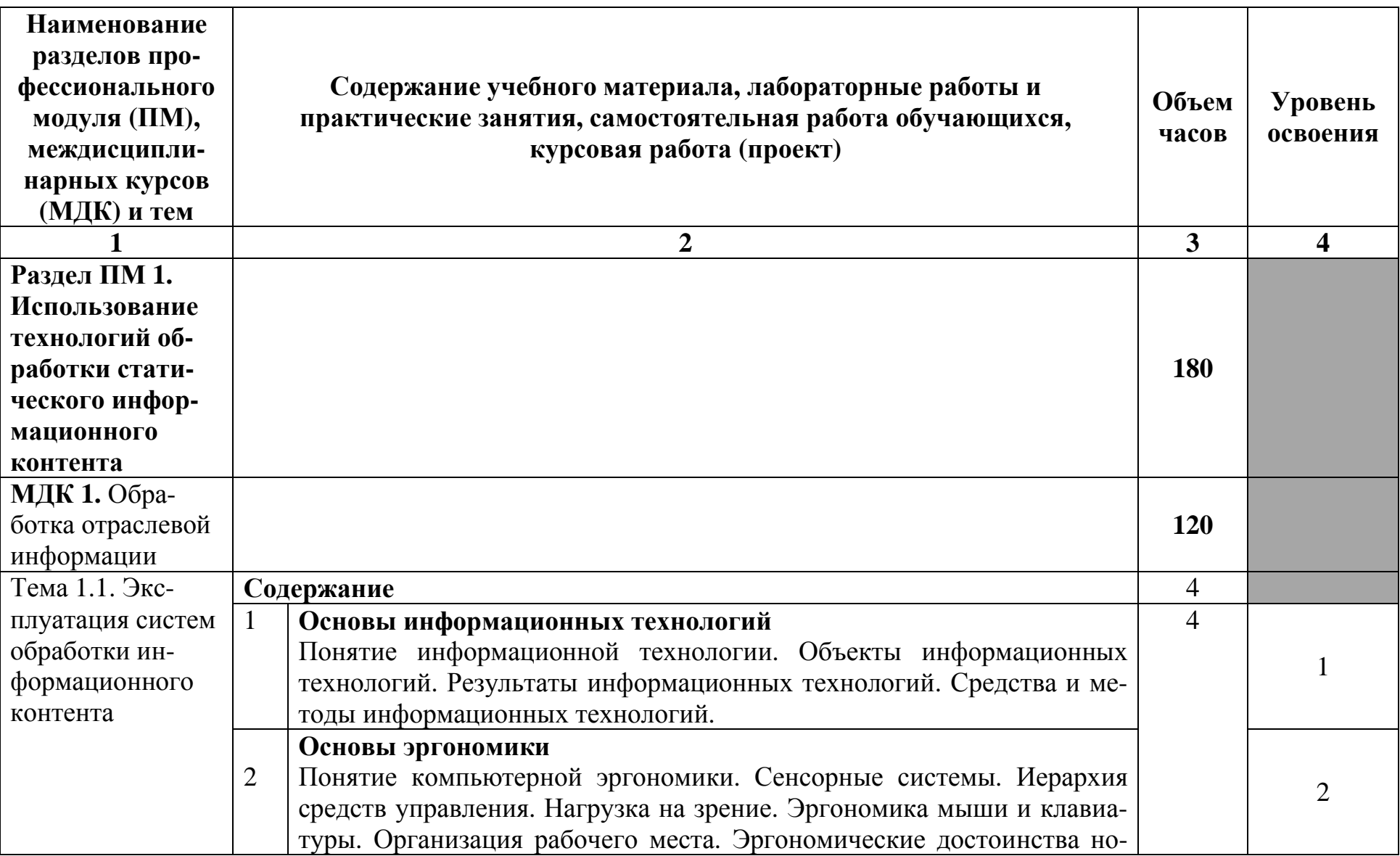

**3.2 Содержание обучения по профессиональному модулю ПМ.01 Обработка отраслевой информации**

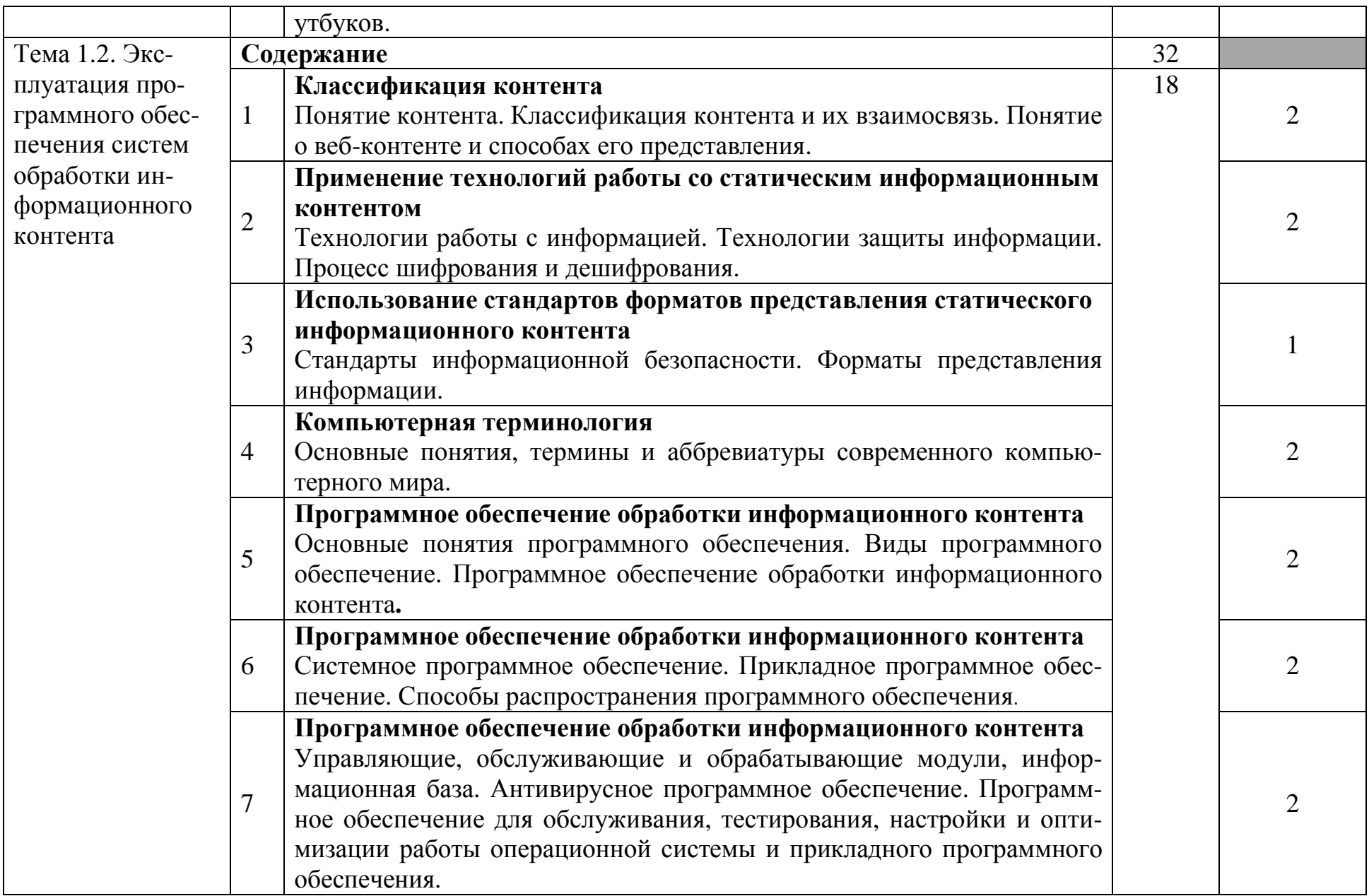

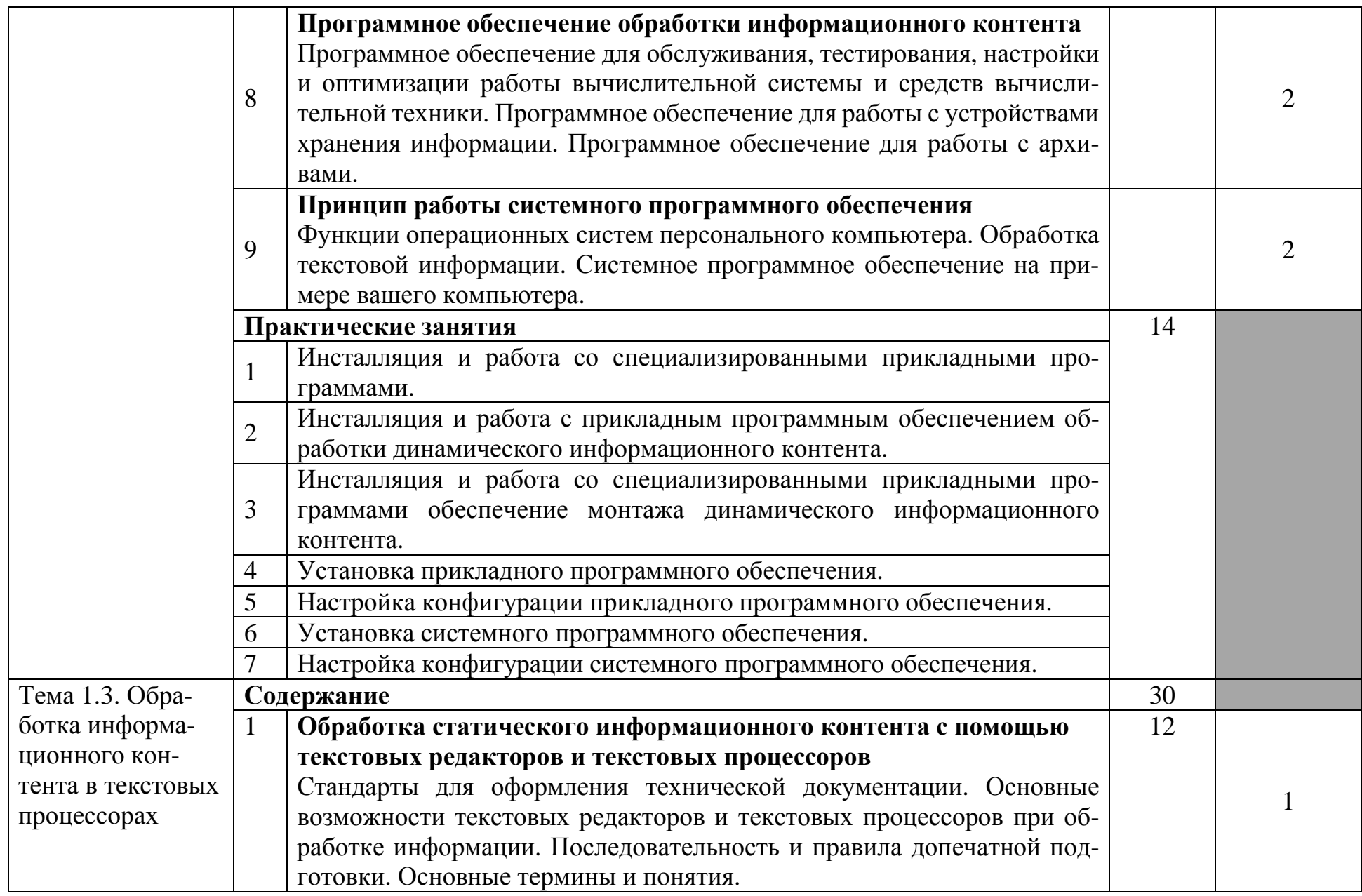

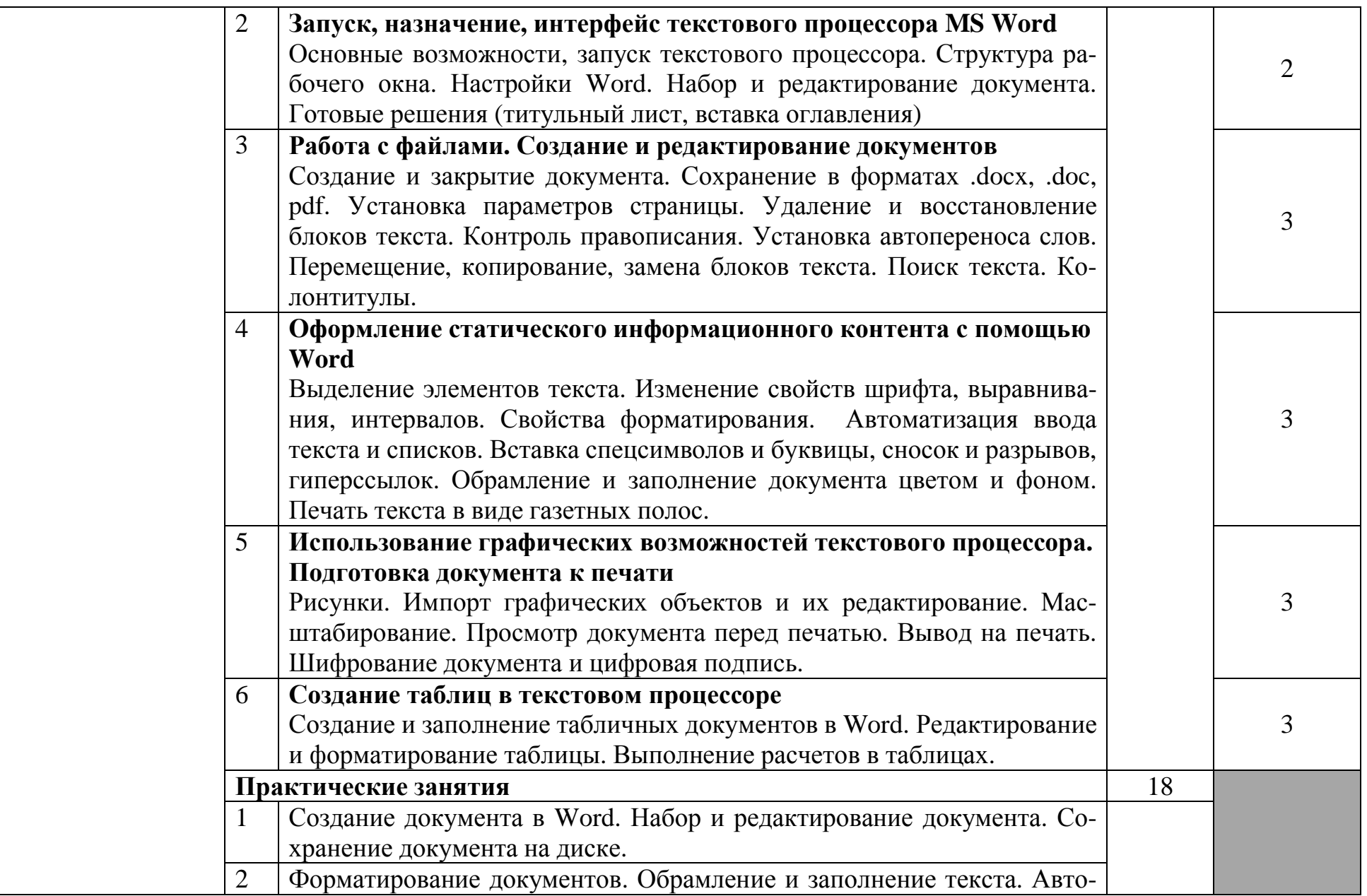

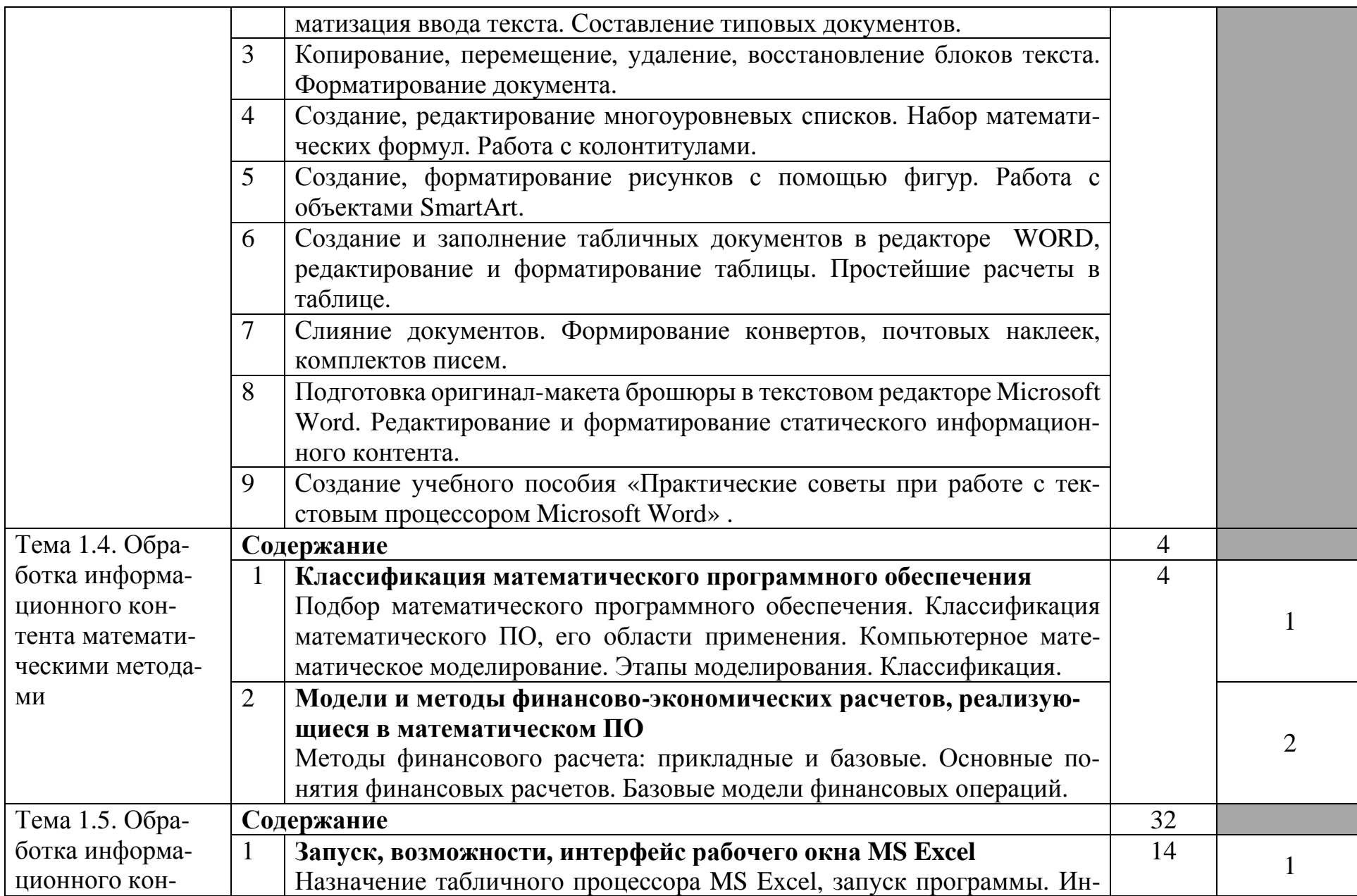

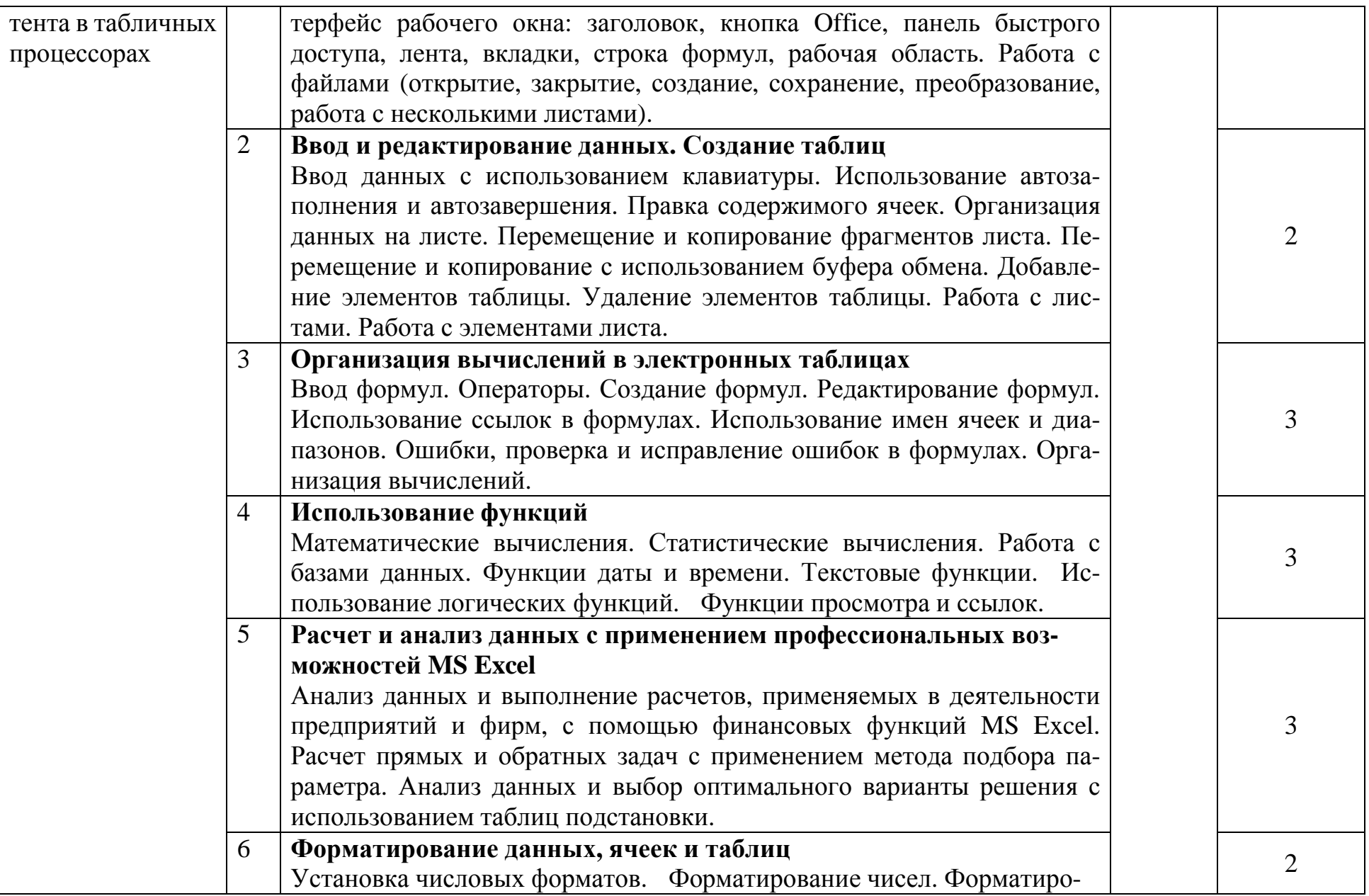

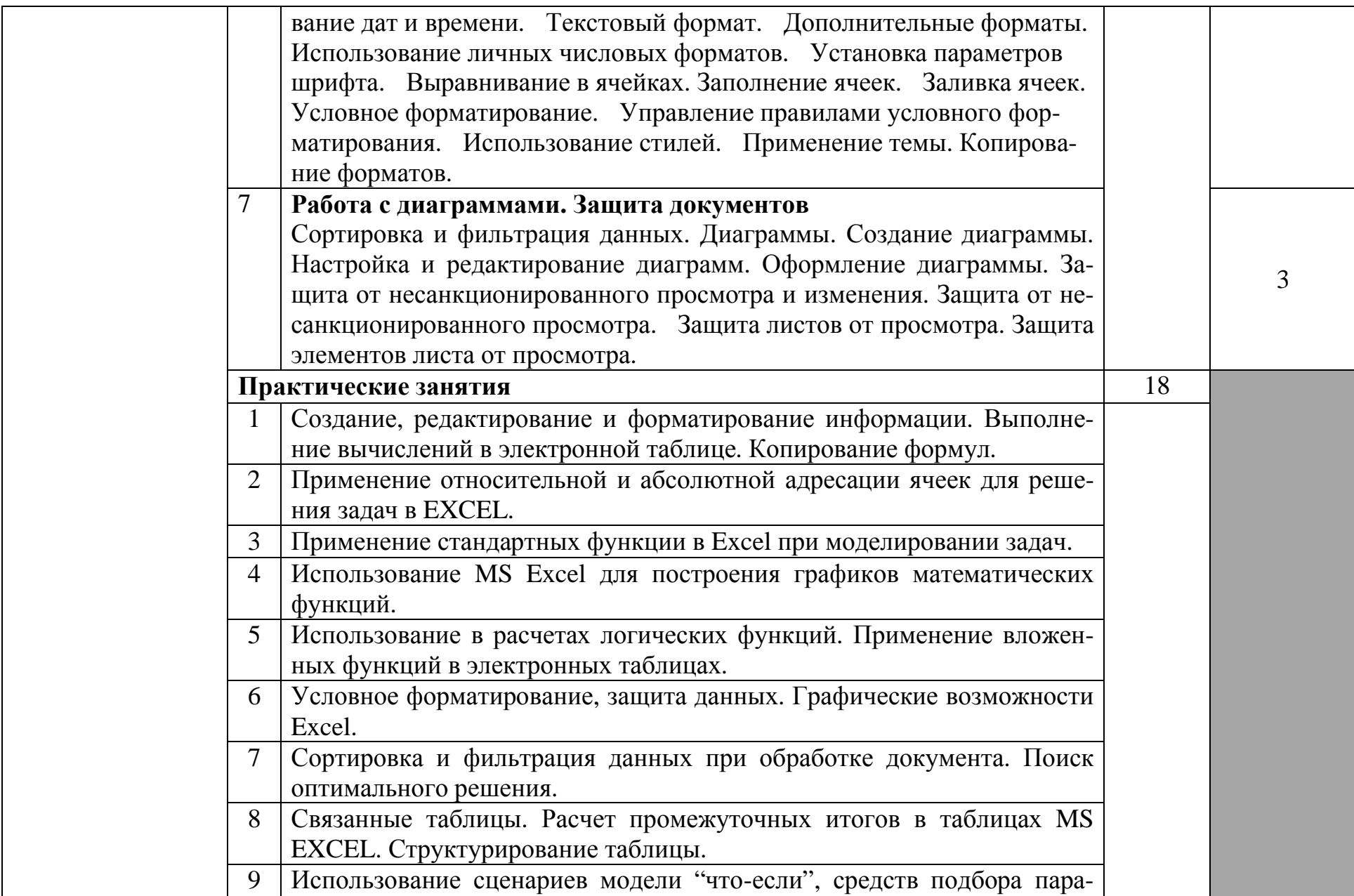

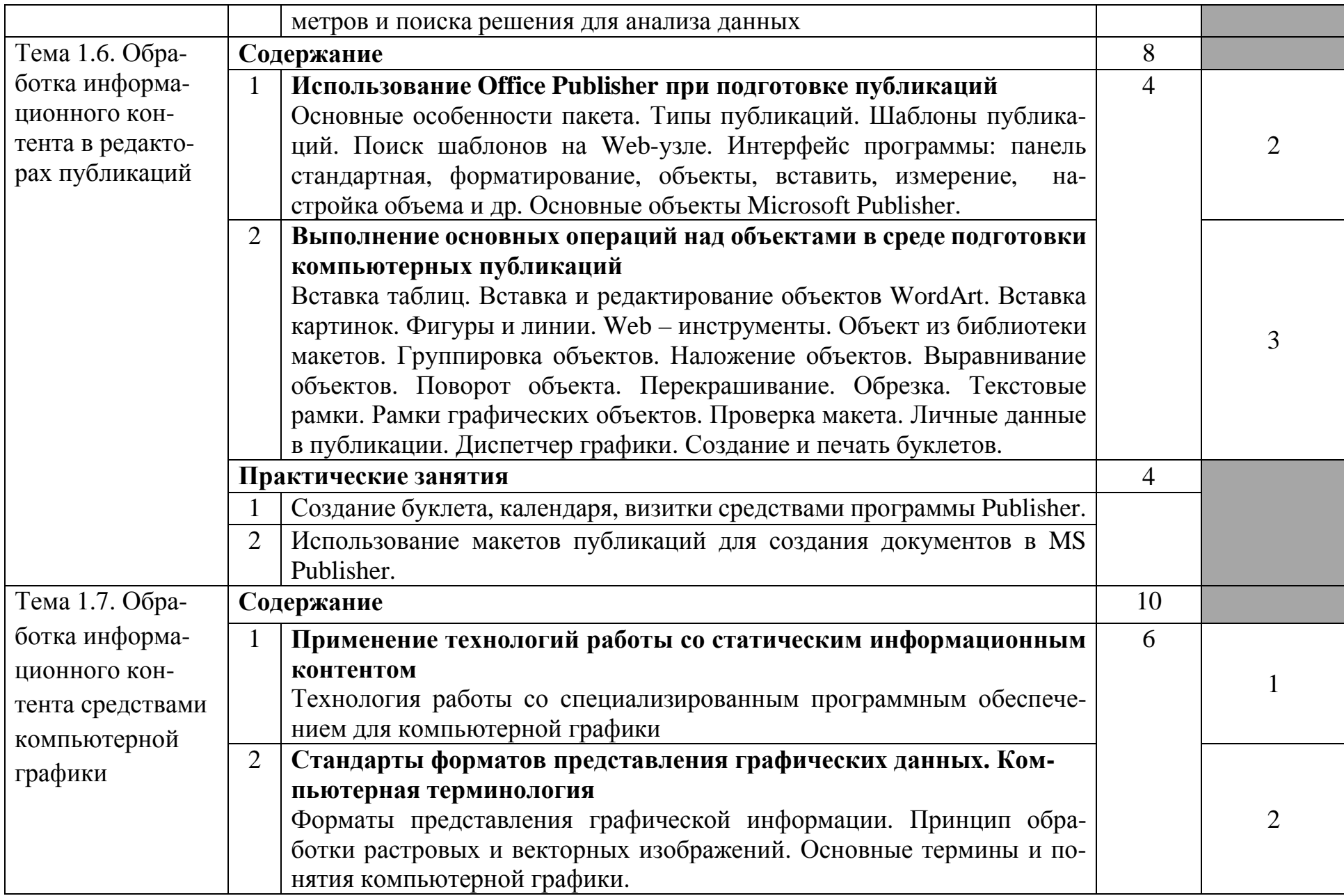

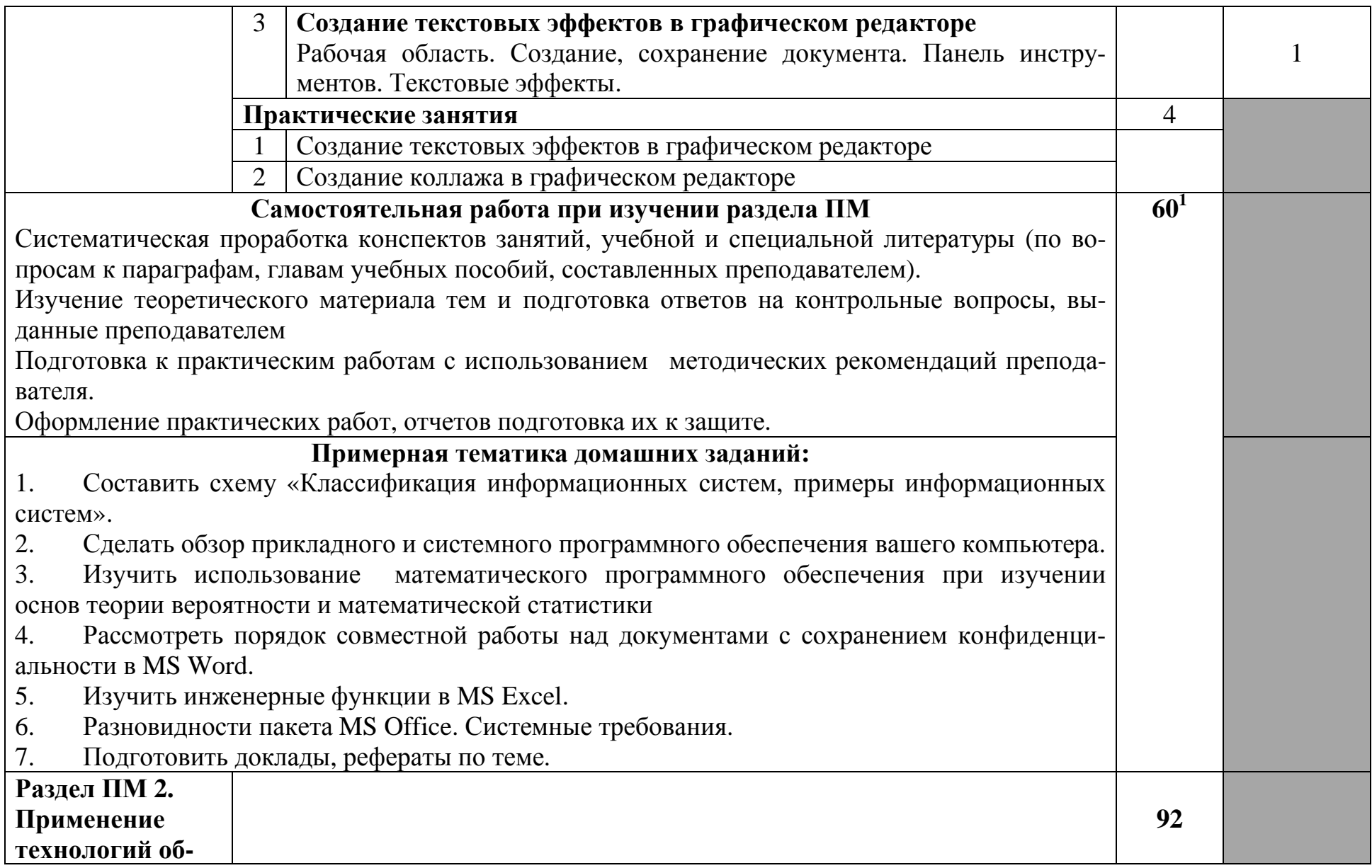

<sup>1</sup> в т.ч. 8 часов консультаций

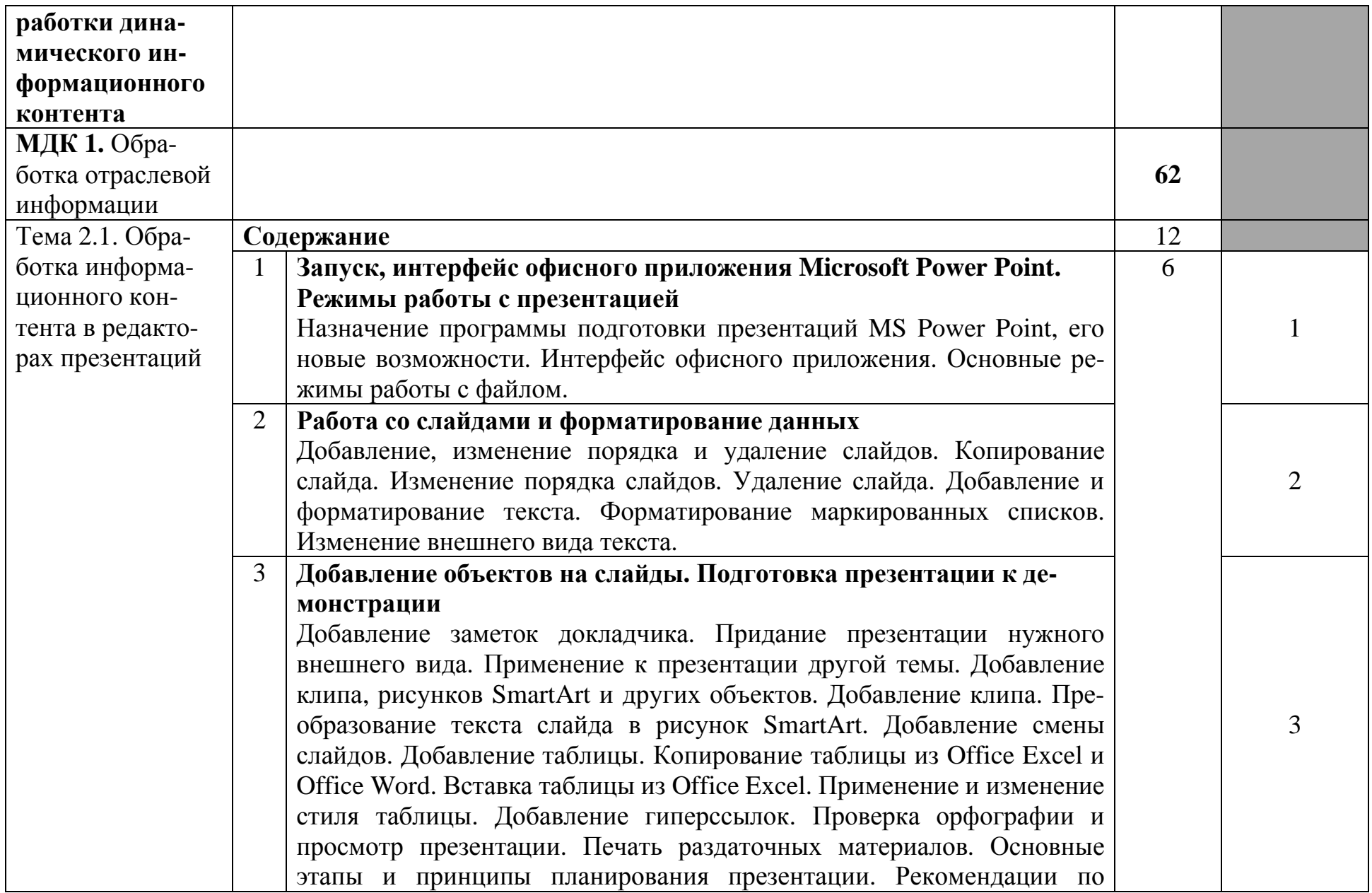

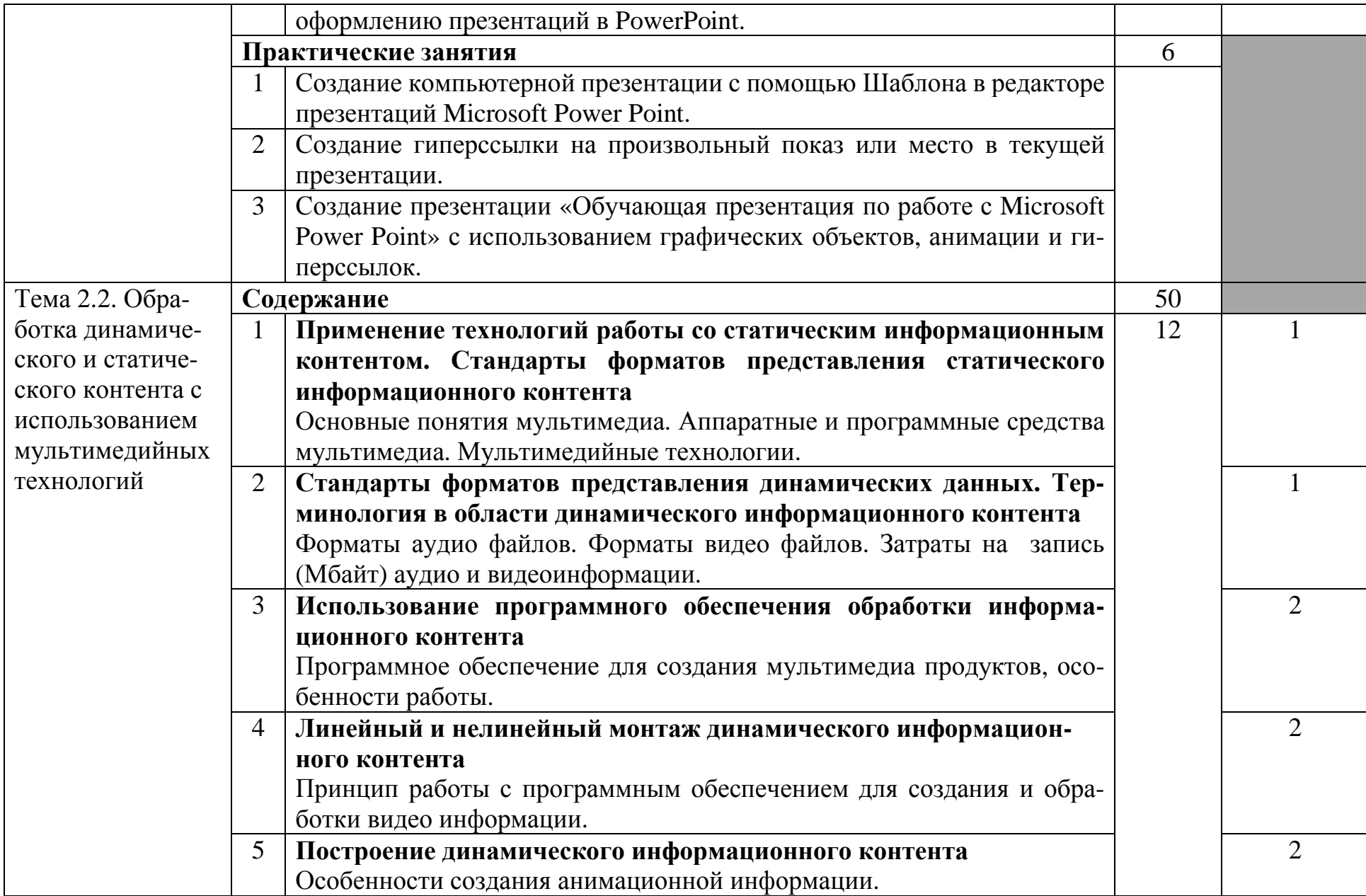

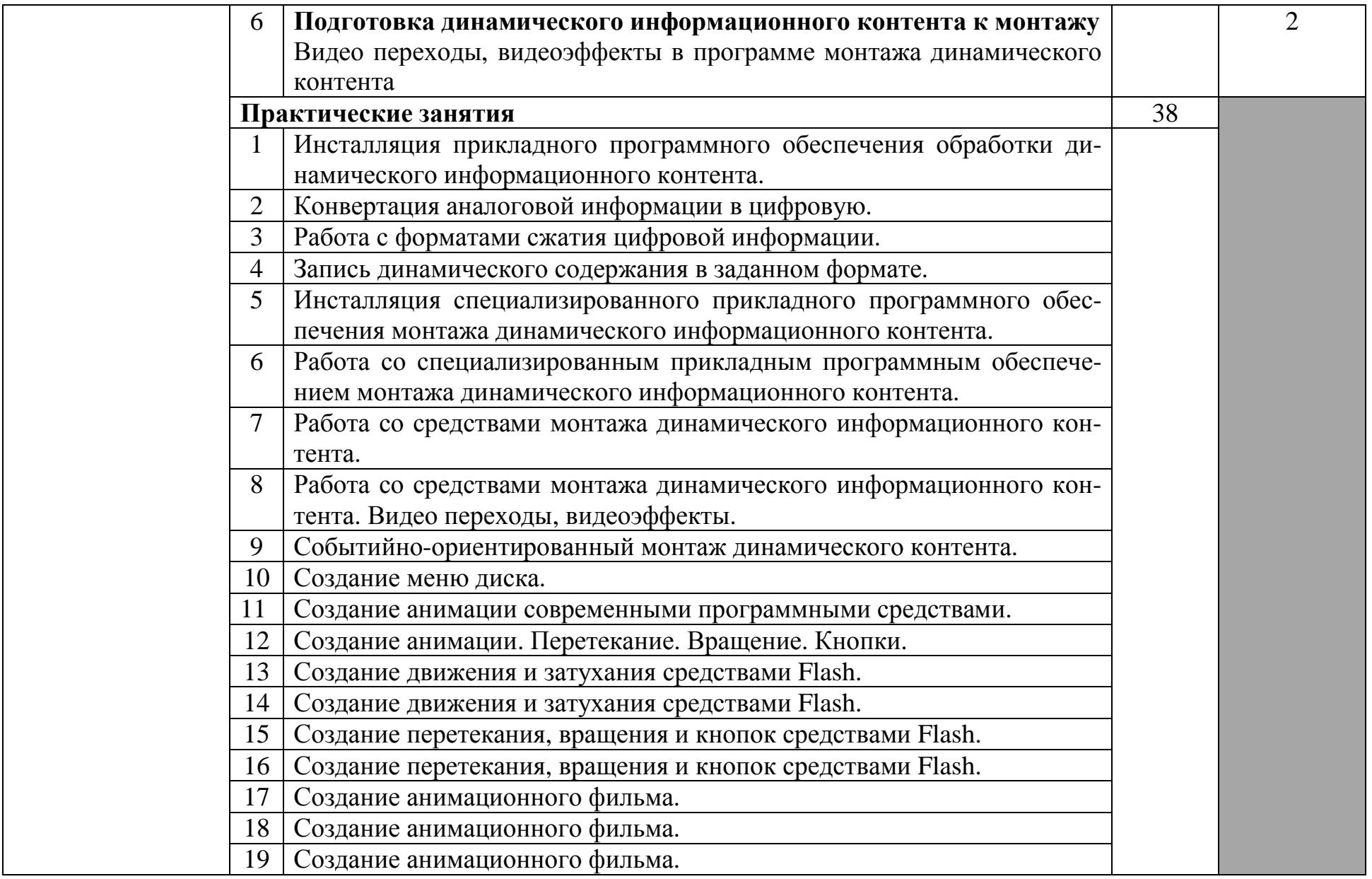

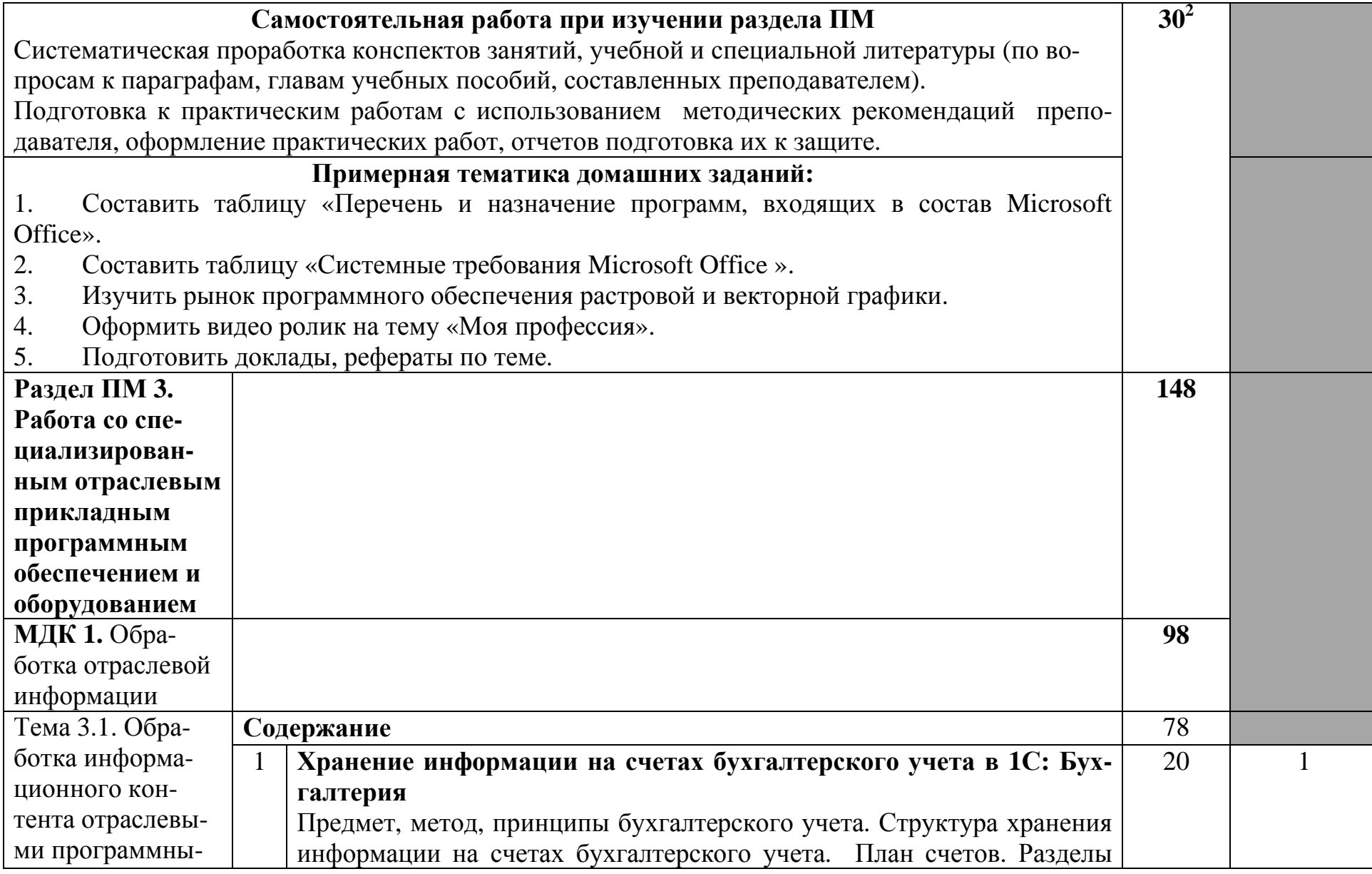

<sup>2</sup> в т.ч. 8 часов консультаций

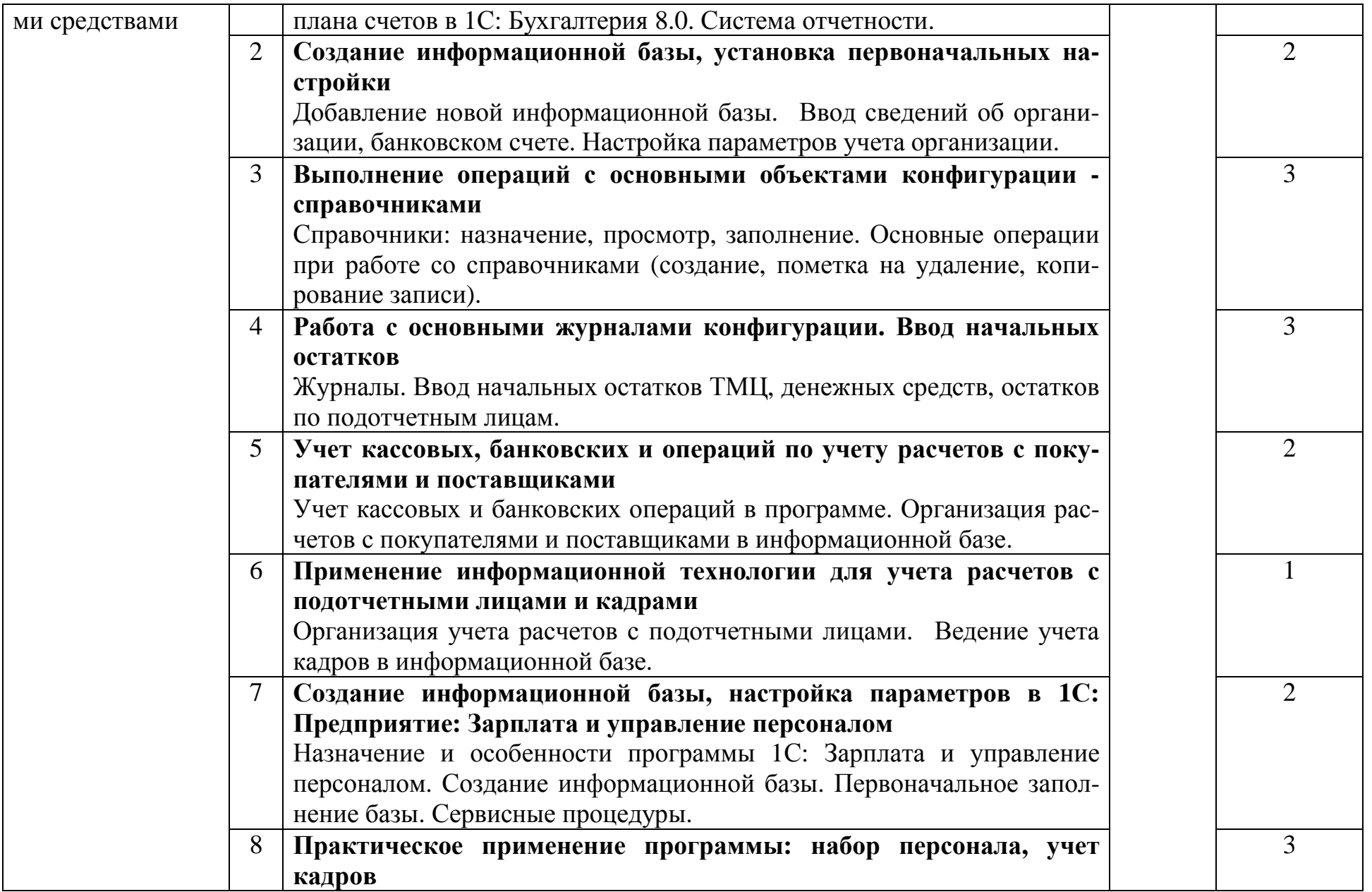

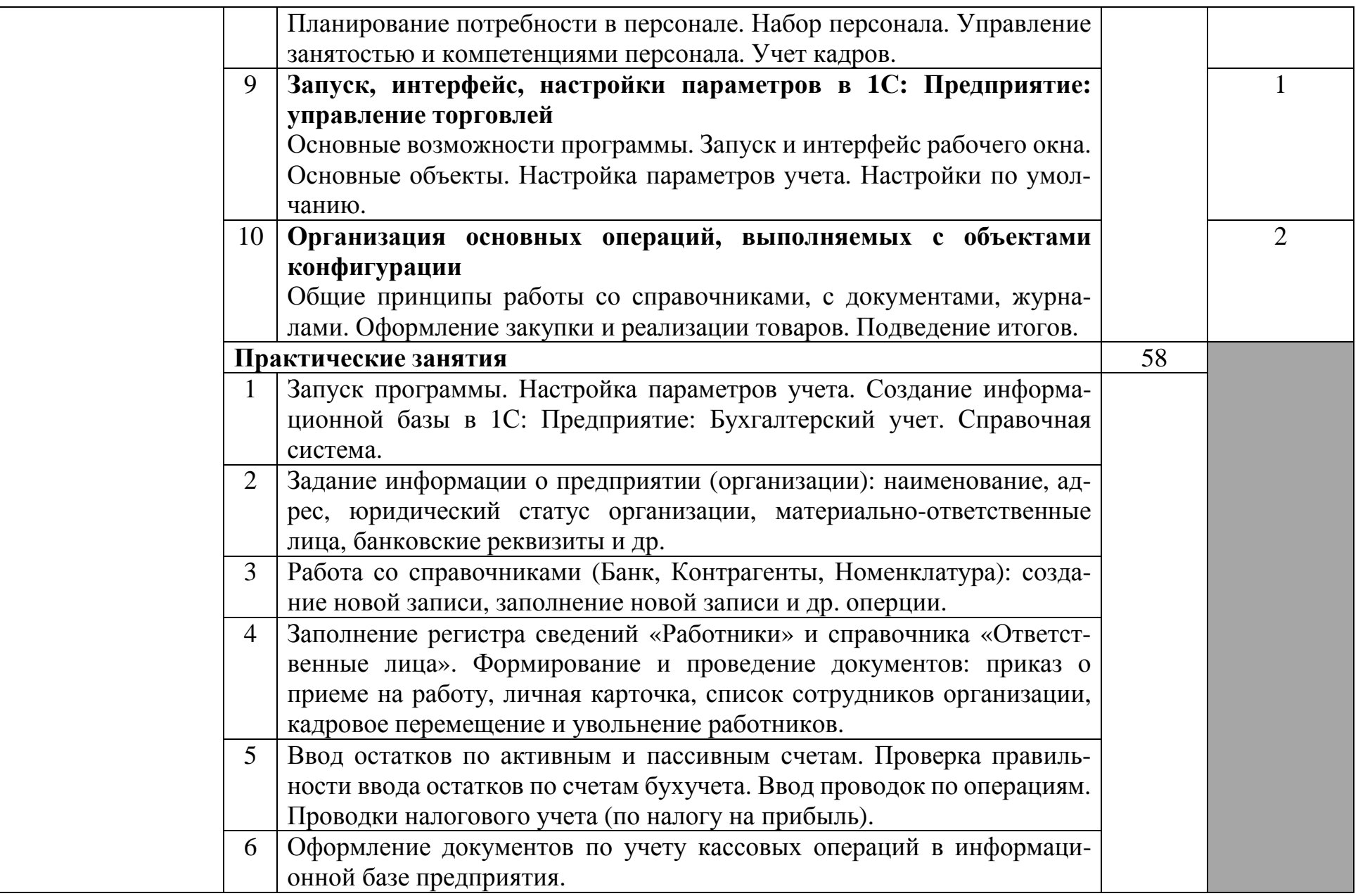

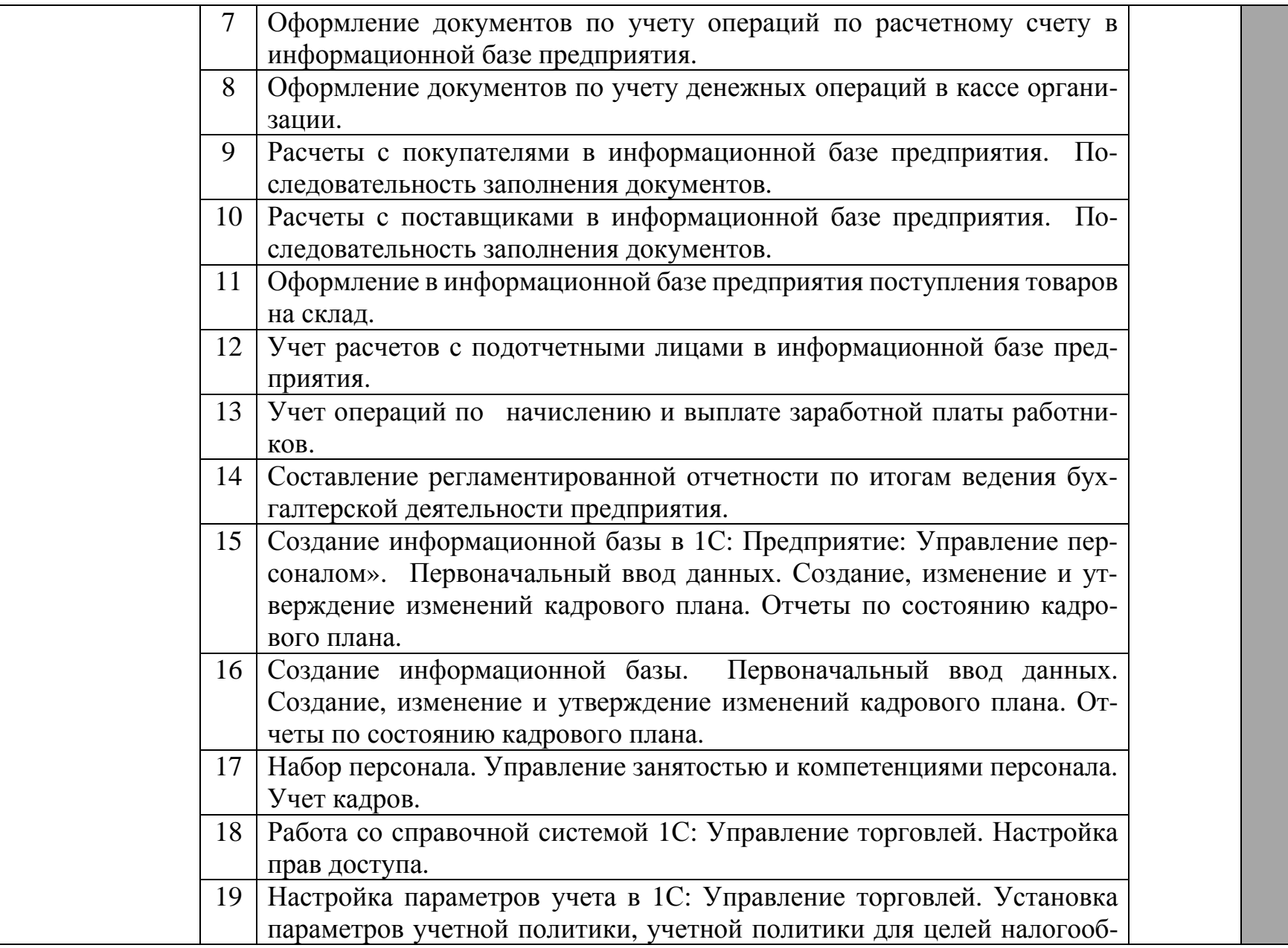

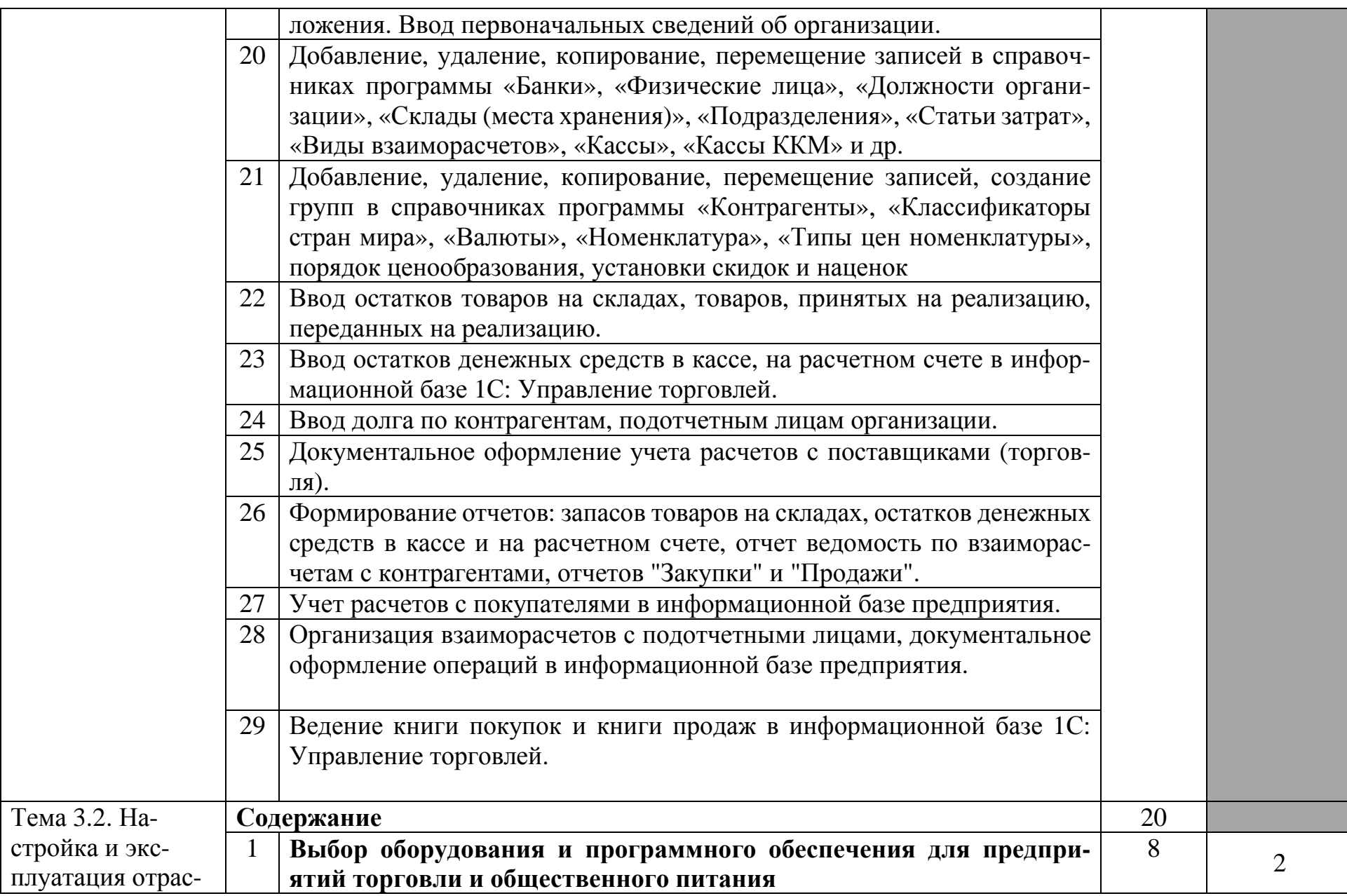

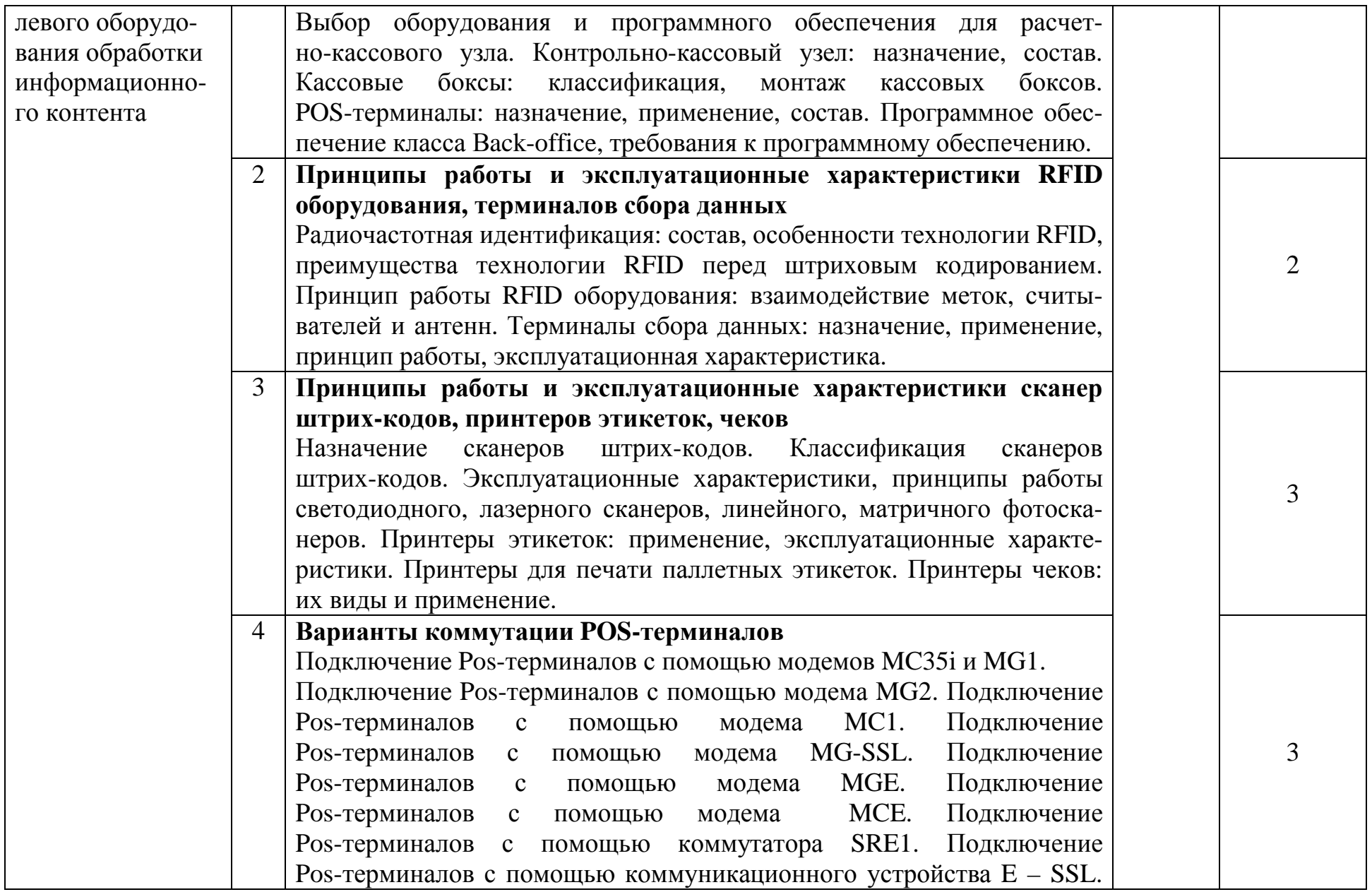

|                                                                                         |                      | Подключение Pos-терминалов с помощью коммутатора SRS-232.         |        |  |
|-----------------------------------------------------------------------------------------|----------------------|-------------------------------------------------------------------|--------|--|
|                                                                                         |                      | Подключение Pos-терминалов с помощью коммутатора DSE. Под-        |        |  |
|                                                                                         |                      | ключение Pos-терминалов с помощью коммутатора SUR.                |        |  |
|                                                                                         | Практические занятия |                                                                   | 12     |  |
|                                                                                         |                      | Подключения торгового оборудования в поставку типовых решений     |        |  |
|                                                                                         |                      | системы «1С:Предприятие 8», содержащих функционал для управления  |        |  |
|                                                                                         |                      | торговыми операциями, настройка торгового оборудования.           |        |  |
|                                                                                         |                      | Настройка торгового оборудования на сервере терминалов.           |        |  |
|                                                                                         | $\overline{3}$       | Подключение фискального регистратора ШТРИХ-М-ФР-К (подклю-        |        |  |
|                                                                                         |                      | чение через USB). Ввод в эксплуатацию. Обучение пользователей ра- |        |  |
|                                                                                         |                      | боте с фискальным регистратором.                                  |        |  |
|                                                                                         | $\overline{4}$       | Подключение и настройка сканера штрих кода 1С. Ввод в эксплуата-  |        |  |
|                                                                                         |                      | цию. Обучение пользователей работе со сканером.                   |        |  |
|                                                                                         | 5 <sup>5</sup>       | Подключение и настройка принтера чеков, принтера штрих-кода, ска- |        |  |
|                                                                                         |                      | нера штрих-кода к 1С. Ввод в эксплуатацию. Обучение пользователей |        |  |
|                                                                                         |                      | работе с принтером, сканером.                                     |        |  |
|                                                                                         | 6                    | Сравнительная характеристика термотрансферных принтеров Zebra и   |        |  |
|                                                                                         |                      | Datamax.                                                          |        |  |
| Самостоятельная работа при изучении раздела ПМ                                          |                      |                                                                   | $50^3$ |  |
| Систематическая проработка конспектов занятий, учебной и специальной литературы (по во- |                      |                                                                   |        |  |
| просам к параграфам, главам учебных пособий, составленных преподавателем).              |                      |                                                                   |        |  |
| Подготовка к практическим работам с использованием методических рекомендаций препо-     |                      |                                                                   |        |  |
| давателя, оформление практических работ, отчетов подготовка их к защите.                |                      |                                                                   |        |  |
| Примерная тематика домашних заданий:                                                    |                      |                                                                   |        |  |
| Изучить применение баз данных в качестве прикладных программных продуктов для ве-       |                      |                                                                   |        |  |
| дения бухгалтерского учета.                                                             |                      |                                                                   |        |  |
| Составить таблицу «Сравнительная характеристика основных возможностей программы         |                      |                                                                   |        |  |
| «БОСС» и семейства программ «БЭСТ».                                                     |                      |                                                                   |        |  |

<sup>3</sup> в т.ч. 8 часов консультаций

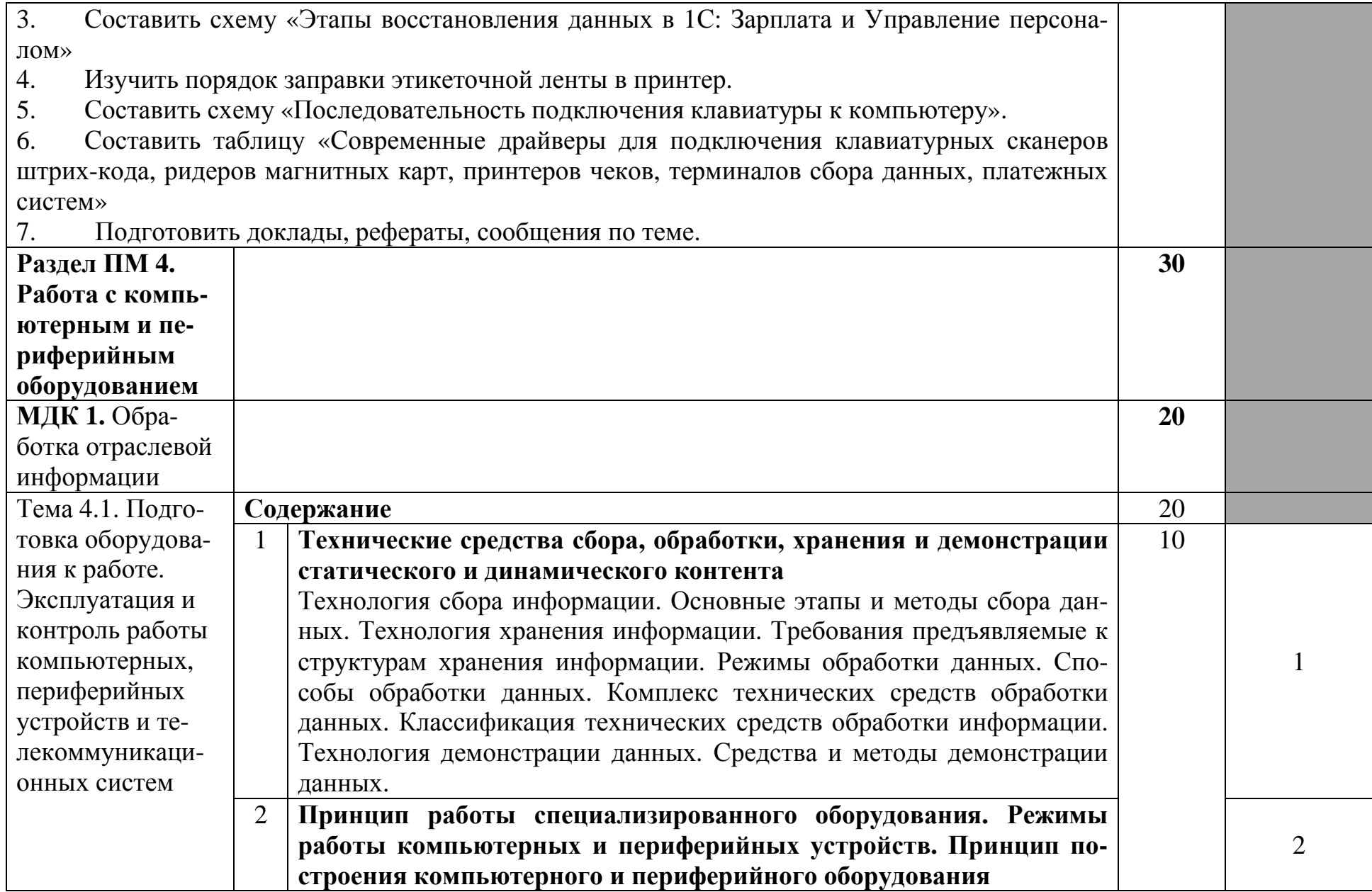

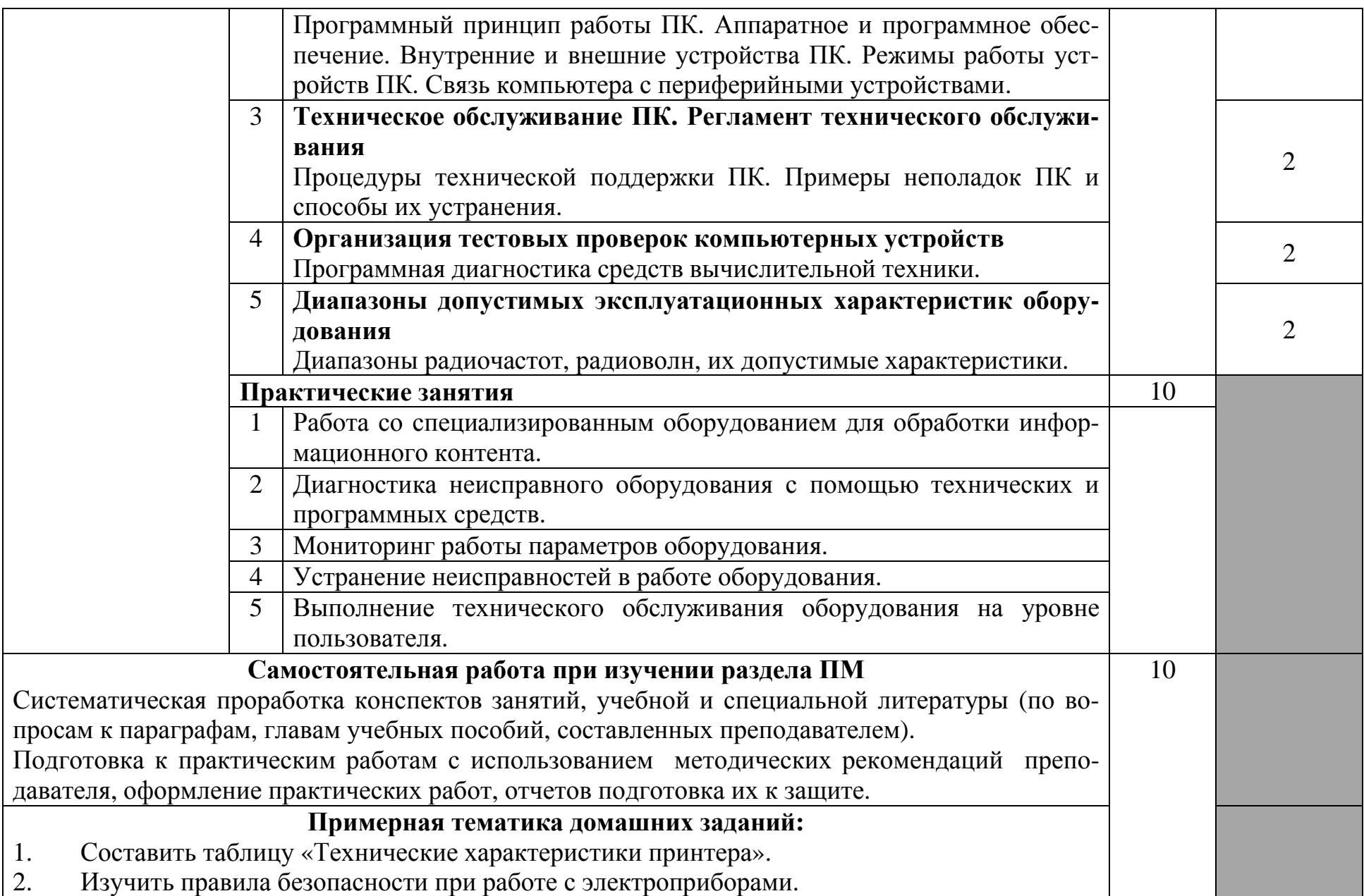

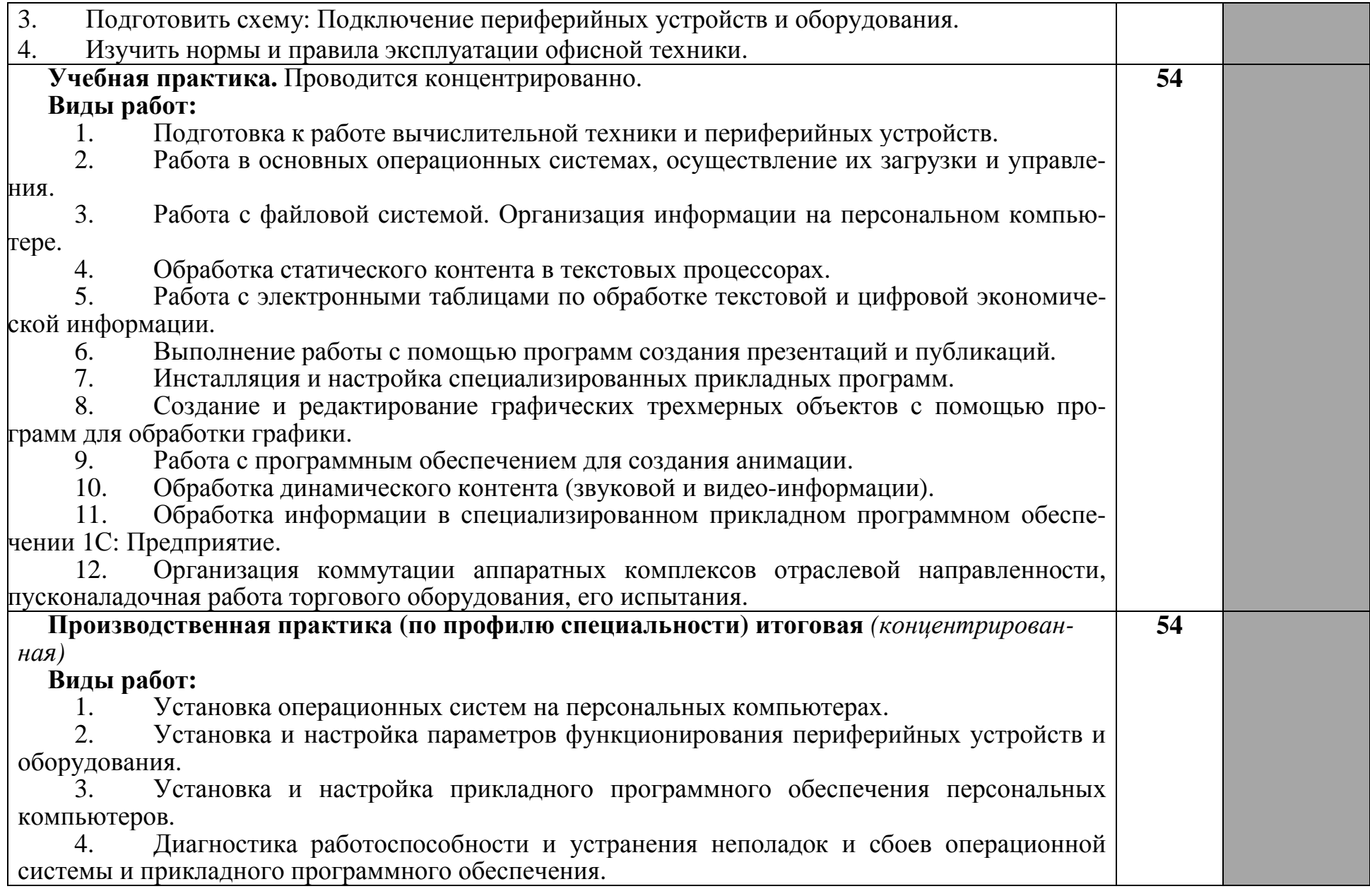

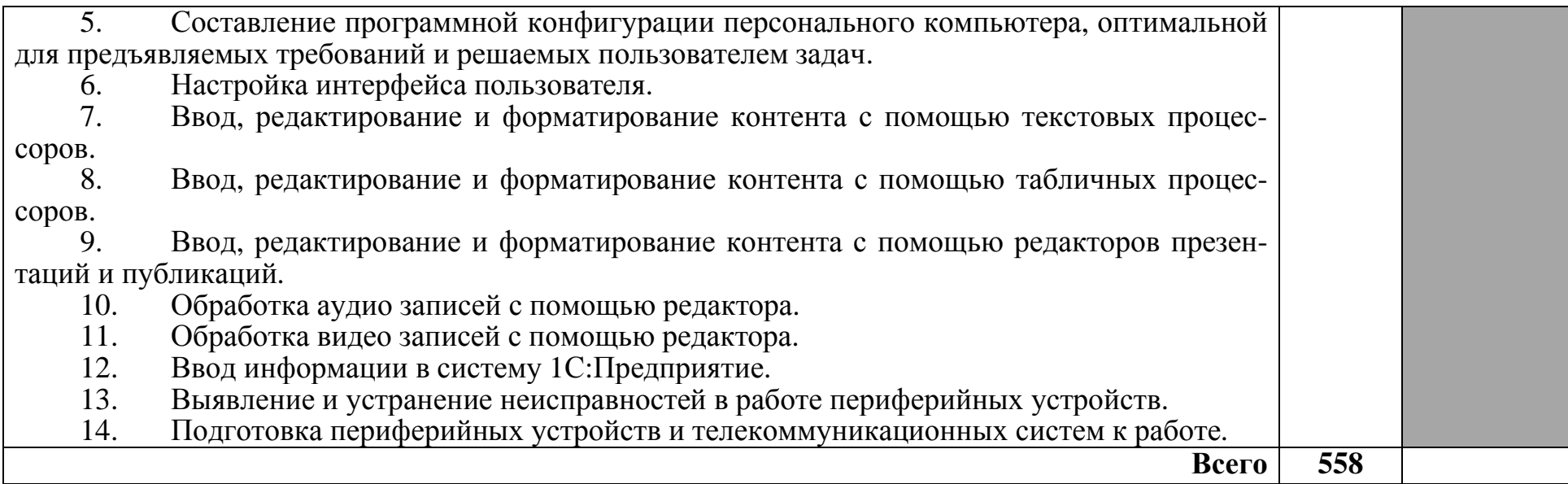

## **4. УСЛОВИЯ РЕАЛИЗАЦИИ ПРОГРАММЫ ПРОФЕССИОНАЛЬНОГО МОДУЛЯ**

#### **4.1. Требования к минимальному материально-техническому обеспечению**

Реализация программы модуля предполагает наличие лаборатории обработки информации отраслевой направленности.

Помещение лаборатории должно иметь естественное и искусственное освещение в соответствии с требованиями СанПиН.

Оборудование учебной лаборатории:

- стол преподавателя 1 шт.
- стол аудиторный двухместный 17 шт.
- стулья аудиторные 28 шт.
- компьютерные столы 9 шт.
- доска аудиторная для написания мелом 1 шт.
- табуретки  $-6$  шт.
- стеллаж  $-1$  шт.
- тумба 1шт.
- трибуна 1 шт.

- зеркало  $-1$  шт.

Технические средства обучения:

- персональный компьютер в сборе 13 шт.
- мобильный ПК (ноутбук) Asus M51V 1 шт.
- проектор мультимедийный NEC np115 1шт.
- интерактивная доска Hitachi Star Board 1 шт.
- МФУ лазерное Canon i-sensys MF 4410 1 шт.
- МФУ лазерное HP LaserJet M1132 MFP 1 шт.

Программное обеспечение:

- Microsoft Windows Win10Pro (64) Акт приема-передачи от 31 июля 2017, контракт №0344100007517000020-0008905-01;

- Microsoft Windows XP Professional Open License: 47818817;

- Microsoft Office Professional Plus 2007 Open License:43219389;
- 7-Zip Свободная лицензия GNU LGPL;
- Adobe Acrobat Reader DC Бесплатное программное обеспечение;
- Google Chrome Свободная лицензия BSD;
- Code::Blocks Свободная лицензия GNU GPLv3;

-1С: Предприятие 8. Комплект для обучения в высших и средних учебных заведениях. Договор № 040418 от 04.04.2018 г.;

- учебный комплект КОМПАС-3D V12 MCAD Лицензионное соглашение Кк-11-00122;

- Photoshop Extended Cs5 12.0 Win AOO Software License Certificate: 65049824;

- Audacity Свободная лицензия GNU GPL 2;

- VirtualDub Свободная лицензия GPL;

- MySQL Workbench Cвободная лицензия GNU GPL;

- Far manager Свободная лицензия BSDL;

- Mozilla Firefox Свободное программное обеспечение - GNU GPL и GNU LGPL.

Реализация программы модуля предполагает обязательную учебную и производственную практику, которая проводится концентрированно.

### **4.2. Информационное обеспечение обучения**

### **Перечень рекомендуемых учебных изданий, Интернет-ресурсов, дополнительной литературы**

### **Основные источники:**

1. Борисов Р.С. Информатика (базовый курс) [Электронный ресурс]: учебное пособие/ Борисов Р.С., Лобан А.В.—- Электрон. текстовые данные.— М.: Российская академия правосудия, 2014.- 304 c.- Режим доступа: http://www.iprbookshop.ru/34551.— ЭБС «IPRbooks», по паролю

2. Гаврилов, М. В. Информатика и информационные технологии: учебник для СПО / М. В. Гаврилов, В. А. Климов. — 4-е изд., перераб. и доп. — М. : Издательство Юрайт, 2017. — 383 с. — (Серия : Профессиональное образование). - ISBN 978-5-534-03051-8. — Режим доступа: http://www. biblio-online.ru- ЭБС «Юрайт»

### **Интернет ресурсы:**

1. Федеральный закон «Об информации, информационных технологиях и защите информации» ФЗ N 149-ФЗ от 27 июля 2006 года [Электронный ресурс]/ http://www.rg.ru/ Режим доступа: http://www.rg.ru/2006/07/29/ informacia-dok.html.

2. Официальный сайт фирмы 1С: [Электронный ресурс]/ Режим доступа: http://www.1c.ru/

### **Дополнительные источники:**

1. Божко А.Н. Обработка растровых изображений в Adobe Photoshop [Электронный ресурс] / А.Н. Божко. — Электрон. текстовые данные. — М. : Интернет-Университет Информационных Технологий (ИНТУИТ), 2016. — 319 c. — 2227-8397. — Режим доступа: http://www.iprbookshop.ru/56372.html

2. Заика А.А. Цифровой звук и MP3-плееры [Электронный ресурс] / А.А. Заика. — Электрон. текстовые данные. — М. : Интернет-Университет Информационных Технологий (ИНТУИТ), 2016. — 231 c. — 2227-8397. — Режим доступа: http://www.iprbookshop.ru/39572.html

3. Катаргин Н.В. Экономико-математическое моделирование в Excel [Электронный ресурс] / Н.В. Катаргин. — Электрон. текстовые данные. — Саратов: Вузовское образование, 2013. — 83 c. — 2227-8397. — Режим доступа: http://www. iprbookshop.ru/17777.html

4. Качановский Ю.П. Аппаратное и программное обеспечение персонального компьютера. Основы работы с операционной системой [Электронный ресурс]: методические указания к проведению лабораторной работы по курсу «Информатика» / Ю.П. Качановский, А.С. Широков. — Электрон. текстовые данные. — Липецк: Липецкий государственный технический университет, ЭБС АСВ, 2014. — 49 c. — 2227-8397. — Режим доступа: http://www. iprbookshop.ru/55074.html

5. Основы информационных технологий [Электронный ресурс] / С.В. Назаров [и др.]. — Электрон. текстовые данные. — М.: Интернет-Университет Информационных Технологий (ИНТУИТ), 2016. — 530 c. — 2227-8397. — Режим доступа: http://www.iprbookshop.ru/52159.html

6. Пакулин В.Н. 1С:Бухгалтерия 8.1 [Электронный ресурс] / В.Н. Пакулин. — Электрон. текстовые данные. — М. : Интернет-Университет Информационных Технологий (ИНТУИТ), 2016. — 67 c. — 2227-8397. — Режим доступа: http://www.iprbookshop.ru/52138.html

7. Радионова О.В. Пошаговый самоучитель работы в программе 1С: Управление торговлей 8.3 (ред. 11.1) [Электронный ресурс] / О.В. Радионова. — Электрон. текстовые данные. — Саратов: Вузовское образование, 2016. — 379 c. — 2227-8397. — Режим доступа: http://www.iprbookshop.ru/44442.html

8. Современные компьютерные офисные технологии [Электронный ресурс]: пособие / Т.В. Астапкина [и др.]. — Электрон. текстовые данные. — Минск: Республиканский институт профессионального образования (РИПО), 2014. - 368 c. — 978-985-503-418-7. — Режим доступа: http://www.iprbookshop.ru/ 67738.html

9. Советов Б.Я. Информационные технологии: учебник для СПО / Б.Я. Советов, В.В. Цехановский. – 6-е ищд., перераб. и доп. – М.: Юрайт, 2017. – 261с.

10. Тозик В.Т. Компьютерная графика и дизайн: учебник для студ. Учреждений сред. проф. образования / В.Т. Тозик, Л.М. Корпан. – 4-е изд., стер. – М.: Академия, 2014. – 208 с.

### **4.3. Общие требования к организации образовательного процесса**

Обязательным условием освоения профессионального модуля ПМ.01 является изучение дисциплин «Основы теории информации», «Архитектура электронно-вычислительных машин и вычислительные системы», «Компьютерная графика», «Ремонт и обслуживание компьютерной и оргтехники» в рамках цикла общепрофессиональных дисциплин.

Обязательным условием допуска к производственной практике (по профилю специальности) в рамках профессионального модуля является освоение учебной практики для получения первичных профессиональных навыков в рамках профессионального модуля.

Лекционно-практические занятия проводятся в специализированном кабинете. Производственное обучение обучающихся, осваивающих образовательные программы СПО осуществляется в учебных лабораториях, а также на предприятиях, в учреждениях и организациях различных организационно-правовых форм на основе прямых договоров, заключаемых между предприятием и образовательным учреждением.

### **4.4. Кадровое обеспечение образовательного процесса.**

**Требования к квалификации педагогических (инженерно-педагогических) кадров, обеспечивающих обучение по междисциплинарному курсу, осуществляющих руководство практикой:** наличие высшего профессионального образования, соответствующего профилю модуля «Обработка отраслевой информации». Обязательным требованием является стажировка в профильных организациях не реже 1 раза в 3 года.

# **5. КОНТРОЛЬ И ОЦЕНКА РЕЗУЛЬТАТОВ ОСВОЕНИЯ ПРОФЕССИОНАЛЬНОГО МОДУЛЯ**

## **(ВИДА ПРОФЕССИОНАЛЬНОЙ ДЕЯТЕЛЬНОСТИ)**

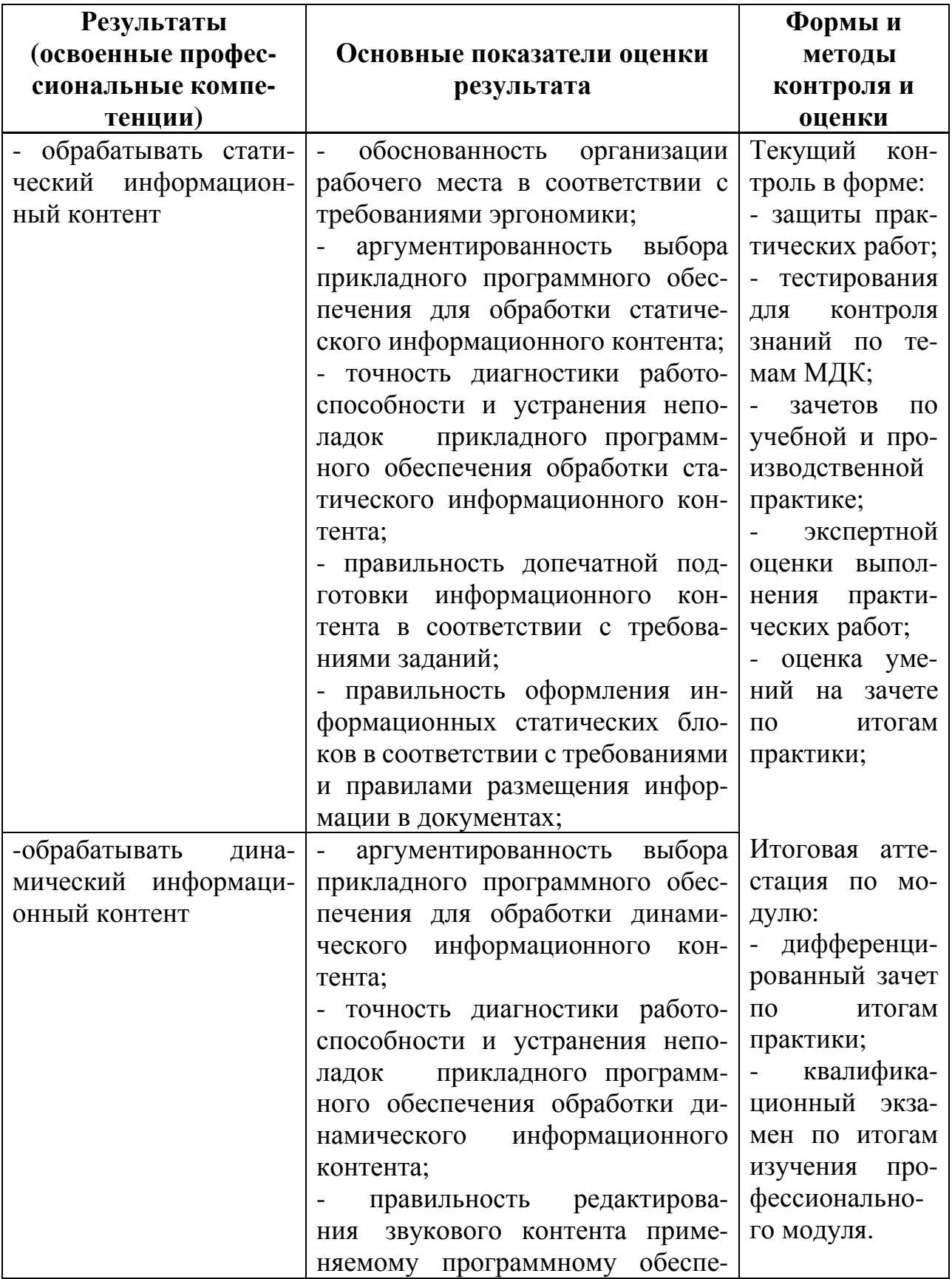

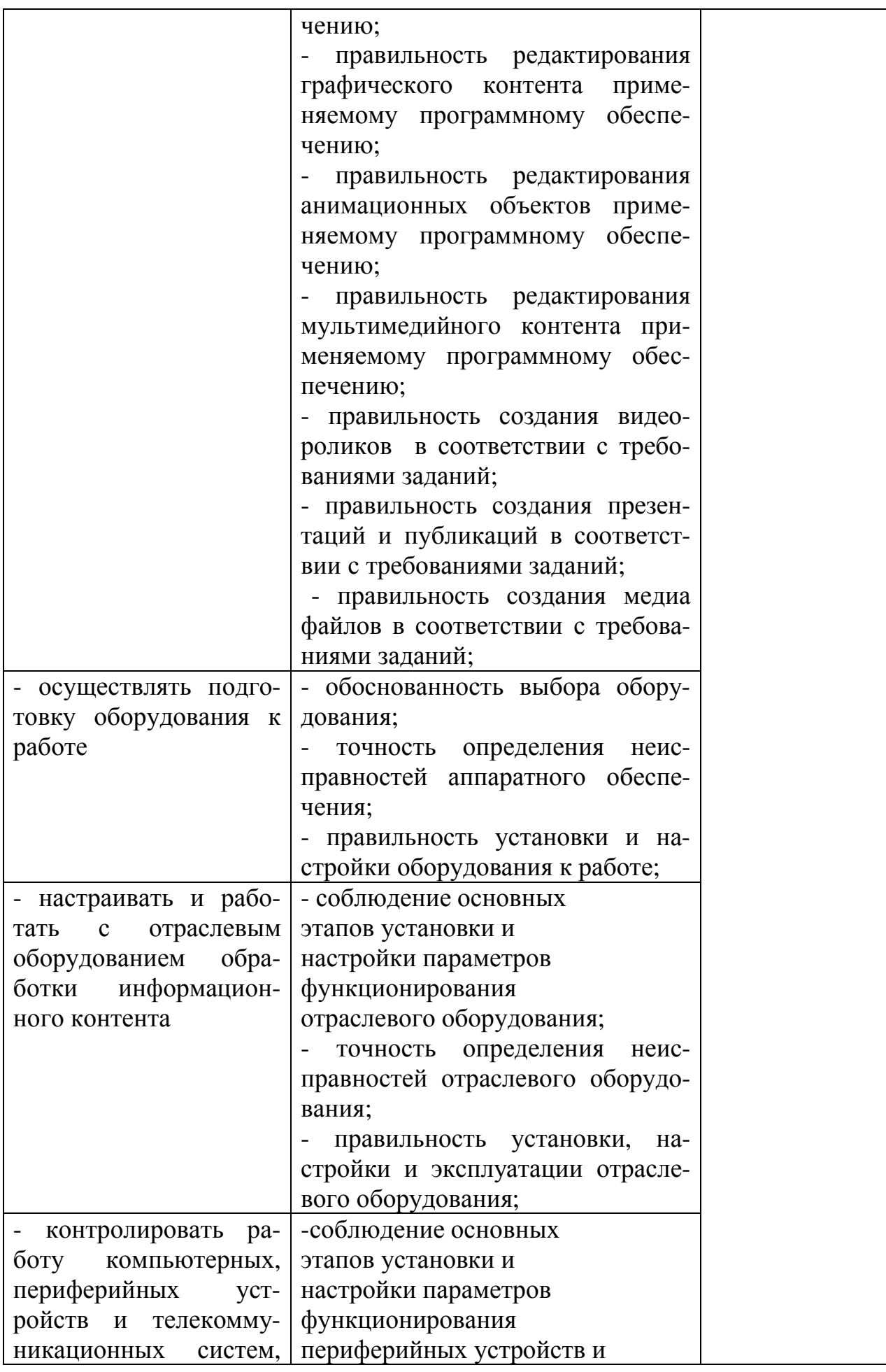

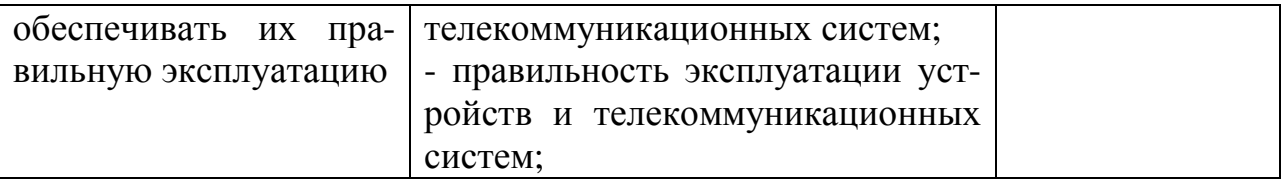

Формы и методы контроля и оценки результатов обучения должны позволять проверять у обучающихся не только сформированность профессиональных компетенций и обеспечивающих их умений.

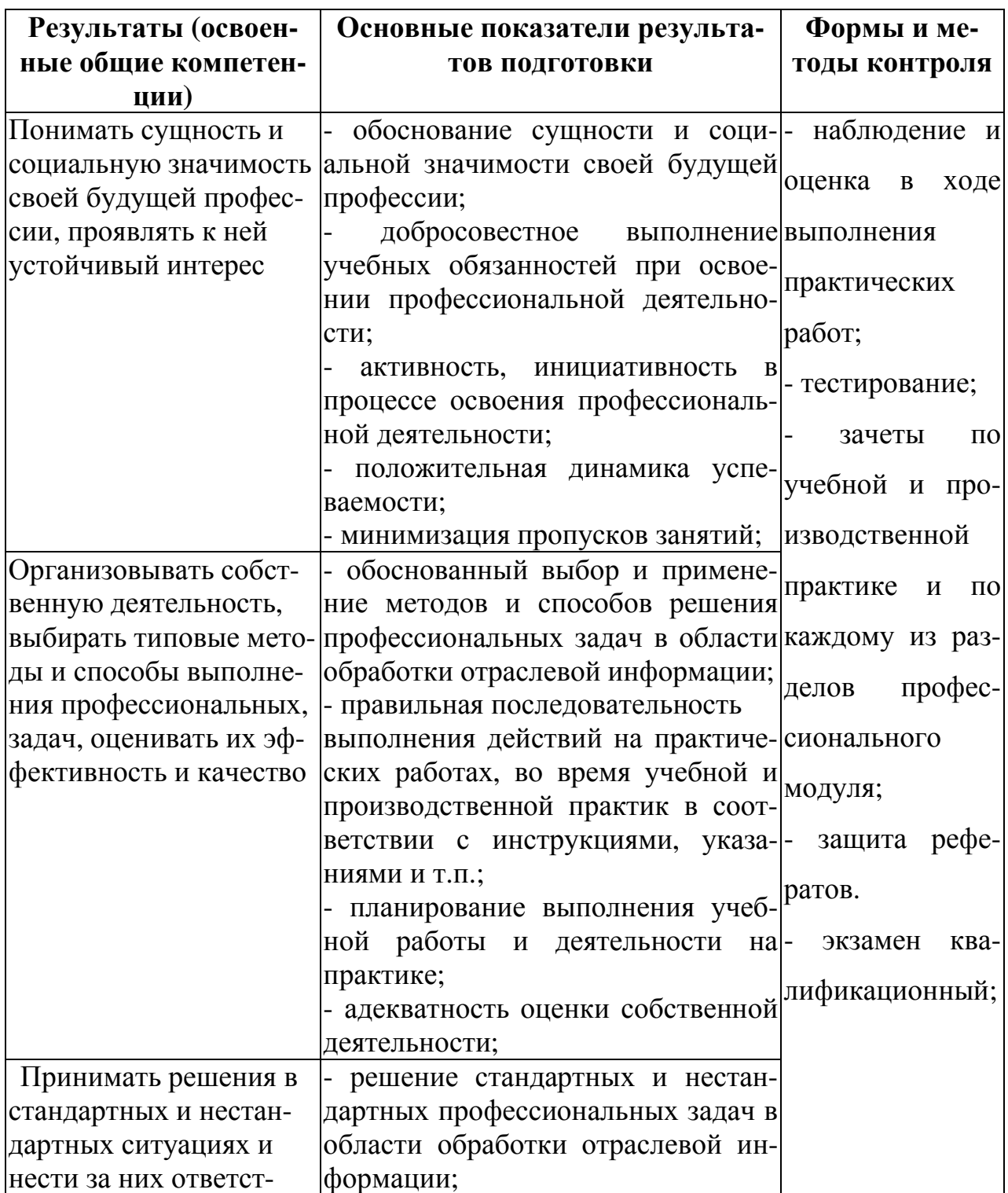

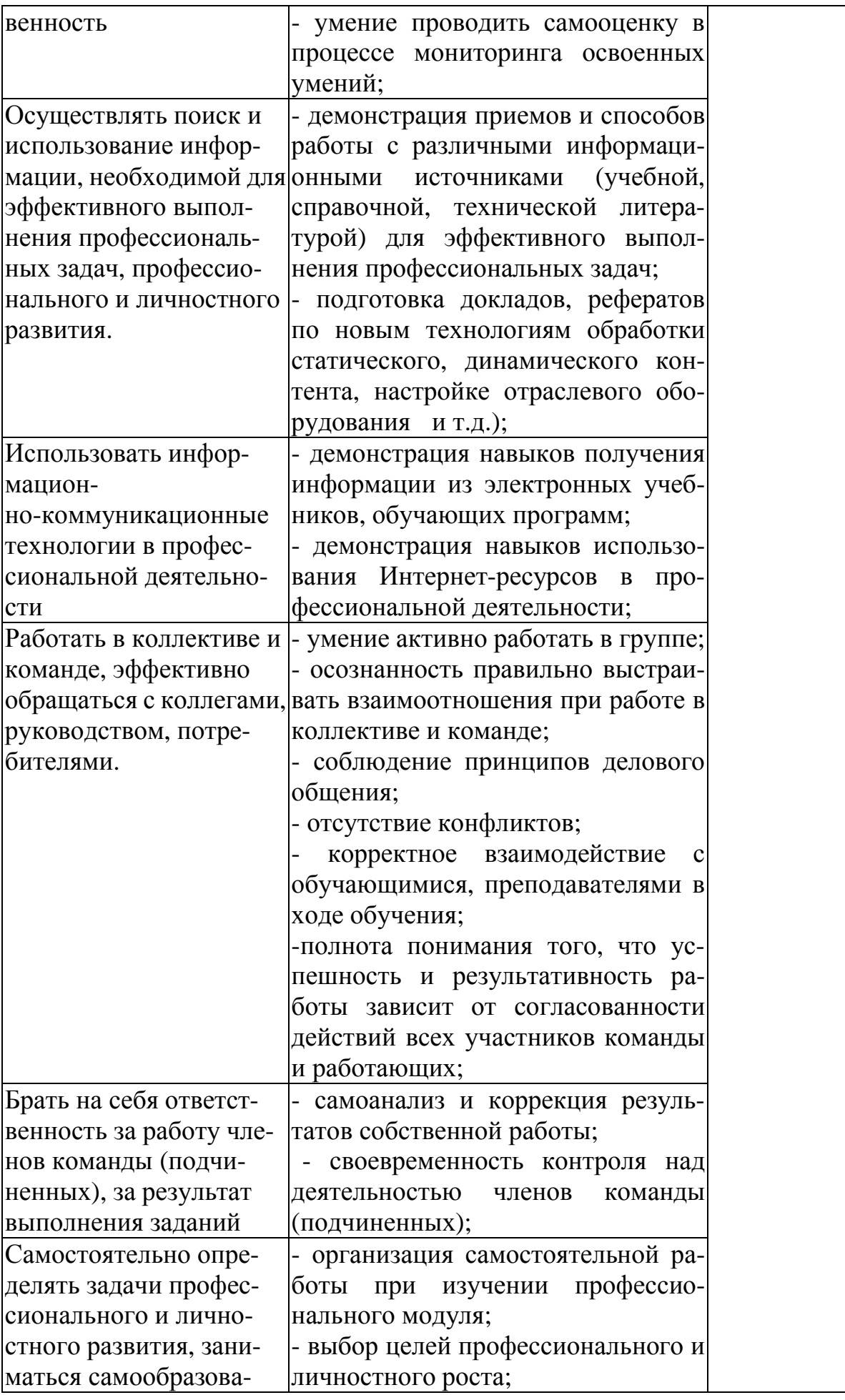

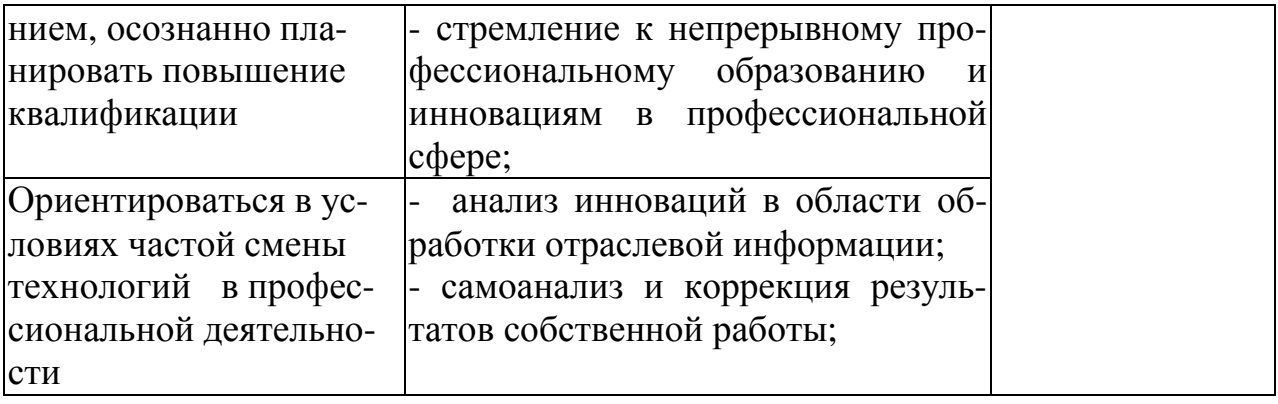

#### **РЕЦЕНЗИЯ**

#### **на рабочую программу профессионального модуля «Обработка отраслевой информации» для специальности 09.02.05 Прикладная информатика (по отраслям), составленную преподавателем В.И. Негребецкой**

Рабочая программа разработана в соответствии с Федеральным государственным образовательным стандартом среднего профессионального образования по специальности 09.02.05 Прикладная информатика (по отраслям), утвержденным приказом Министерства образования и науки РФ от 13.08.2014 г. № 1001.

В программе определены область применения, место профессионального модуля в структуре ППССЗ, цели и задачи профессионального модуля, требования к результатам освоения профессионального модуля.

Рабочая программа закладывает основы знаний по обработке статического, динамического контента, настройке отраслевого оборудования информационного контента, контролю работы компьютерных, периферийных и телекоммуникационных систем.

Использование рабочей программы формирует у обучающихся представления об основах информационных технологий; технологии работы со статическим и динамическим информационным контентом; стандартах форматов представления статического информационного контента, графических данных, для оформления технической документации; правилах подготовки и оформления презентаций; программном обеспечении обработки информационного контента и др.

Обучающиеся в процессе освоения профессионального модуля приобретают навыки инсталляции и работы со специализированным прикладным программным обеспечением (текстовыми, табличными, графическими и видео-редакторами, редакторами создания презентаций и публикаций); работы с офисной техникой, со специализированным оборудованием обработки статического и динамического информационного контента и др.

Программа рассчитана на 450 максимальных часов, из них обязательная аудиторная нагрузка составляет 300 часов, 150 часов – самостоятельной работы.

Программой предусмотрено прохождение учебной практики в количестве 54 часа и производственной практики – 54 часа.

Преподавателем составлен тематический план и содержание профессионального модуля по разделам, условия реализации профессионального модуля, включающие:

- требования к минимальному материально-техническому обеспечению;

- информационное обеспечение обучения (перечень рекомендуемых учебных изданий, Интернет-ресурсов, дополнительной литературы);

- общие требования к организации образовательного процесса;

- кадровое обеспечение образовательного процесса.

Рабочая программа профессионального модуля ориентирована на формирование общих и профессиональных компетенций, а также на подготовку обучающихся к использованию полученных знаний и умений в своей профессиональной деятельности.

Данная рабочая программа профессионального модуля ПМ.01 Обработка отраслевой информации может быть рекомендована для применения в учебном процессе по специальности 09.02.05 Прикладная информатика (по отраслям).

Рецензент: Зам. генерального директора ООО «Армакс» \_\_\_\_\_\_\_\_\_\_\_\_\_\_\_ С.П. Николаенко

(подпись)

М.П.

Дата \_\_\_31.08.2017 г.\_\_\_\_\_\_\_\_\_\_

#### **РЕЦЕНЗИЯ**

#### **на рабочую программу профессионального модуля «Обработка отраслевой информации» для специальности 09.02.05 Прикладная информатика (по отраслям), составленную преподавателем В.И. Негребецкой**

Настоящая рабочая программа составлена в соответствии с Федеральным государственным образовательным стандартом среднего профессионального образования по специальности 09.02.05 Прикладная информатика (по отраслям), утвержденным приказом Министерства образования и науки РФ от 13.08.2014 г. № 1001.

В программе определены область применения, место профессионального модуля в структуре ППССЗ, цели и задачи профессионального модуля, требования к результатам освоения профессионального модуля.

Рабочая программа закладывает основы знаний об основах информационных технологий; технологии работы со статическим и динамическим информационным контентом; программном обеспечении обработки информационного контента; основах эргономики; математических методах обработки информации; принципах работы специализированного оборудования.

Использование данной рабочей программы формирует у обучающихся представление о режимах работы компьютерных и периферийных устройств, правилах технического обслуживания оборудования, видах и типах тестовых проверок, принципах коммутации аппаратных комплексов отраслевой направленности.

Помимо этого, обучающиеся в процессе освоения профессионального модуля приобретают навыки работы в графических редакторах при обработке растровых и векторных изображений, с пакетами прикладных программ верстки текстов, с пакетами прикладных программ отраслевой информации, с программами подготовки презентаций, с прикладным программным обеспечением обработки динамического информационного контента, с прикладным программным обеспечением обработки экономической информации, со специализированным прикладным программным обеспечением монтажа динамического информационного контента, с офисной техникой.

Программа рассчитана 558 часов, максимальная нагрузка составляет 450 часа, включая: обязательная аудиторная нагрузка обучающегося – 300 часа; самостоятельная работа обучающегося –150 часов; учебная практика – 54 часа; производственная практика – 54 часа.

Преподавателем составлен тематический план и содержание профессионального модуля по разделам, определены условия реализации профессионального модуля, включающие: требования к минимальному материально-техническому обеспечению; информационное обеспечение обучения (перечень рекомендуемых учебных изданий, Интернет-ресурсов, дополнительной литературы); общие требования к организации образовательного процесса; кадровое обеспечение образовательного процесса.

Рабочая программа профессионального модуля ориентирована на формирование общих и профессиональных компетенций, а так же на подготовку обучающихся к использованию полученных знаний и умений в своей профессиональной деятельности.

Данная рабочая программа профессионального модуля «Обработка отраслевой информации» может быть рекомендована для применения в учебном процессе по специальности 09.02.05 Прикладная информатика (по отраслям).

Рецензент: Преподаватель ФГБОУ ВО «Курский государственный университет» колледж коммерции, технологий и сервиса  $\frac{1}{(n\alpha\mu\alpha\epsilon_b)}$  Ефимцева И.Б.

Дата 31.08.2017 г.

#### **АННОТАЦИЯ**

#### **рабочей программы профессионального модуля ПМ.01 Обработка отраслевой информации** по специальности **09.02.05 Прикладная информатика (по отраслям)** уровень подготовки - базовый **Квалификация техник-программист**

#### **1. Область применения программы:**

Рабочая программа профессионального модуля является частью ОПСПО ППССЗ в соответствии с ФГОС по специальности 09.02.05 Прикладная информатика (по отраслям) в части освоения основного вида профессиональной деятельности Обработка отраслевой информации и соответствующих профессиональных компетенций:

1. Обрабатывать статический информационный контент.

2. Обрабатывать динамический информационный контент.

3. Осуществлять подготовку оборудования к работе.

4. Настраивать и работать с отраслевым оборудованием обработки информационного контента.

5. Контролировать работу компьютерных, периферийных устройств и телекоммуникационных систем, обеспечивать их правильную эксплуатацию.

Рабочая программа профессионального модуля может быть использована в дополнительном профессиональном образовании, профессиональной переподготовке работников в области обработки информации, разработки, внедрении, адаптации, сопровождении программного обеспечения и информационных ресурсов, наладке и обслуживании оборудования отраслевой направленности производственных, обслуживающих, торговых организациях, административно-управленческих структурах (по отраслям) при наличии среднего (полного) общего образования, а также для повышения квалификации. Опыт работы не требуется.

#### **2. Цели и задачи модуля - требования к результатам освоения модуля**

С целью овладения указанным видом профессиональной деятельности и соответствующими профессиональными компетенциями обучающийся в ходе освоения профессионального модуля должен:

В результате изучения профессионального модуля обучающийся должен:

#### **иметь практический опыт:**

- обработки статического информационного контента;
- обработки динамического информационного контента;
- монтажа динамического информационного контента;
- работы с отраслевым оборудованием обработки информационного контента;

– осуществления контроля работы компьютерных, периферийных устройств и телекоммуникационных систем, обеспечение их правильной эксплуатации;

– подготовки оборудования к работе;

#### **уметь:**

– осуществлять процесс допечатной подготовки информационного контента;

– инсталлировать и работать со специализированным прикладным программным обеспечением;

- работать в графическом редакторе;
- обрабатывать растровые и векторные изображения;
- работать с пакетами прикладных программ верстки текстов;
- осуществлять подготовку оригинал-макетов;
- работать с пакетами прикладных программ обработки отраслевой информации;
- работать с программами подготовки презентаций;

– инсталлировать и работать с прикладным программным обеспечением обработки динамического информационного контента;

– работать с прикладным программным обеспечением обработки экономической информации;

– конвертировать аналоговые форматы динамического информационного содержания в цифровые;

– записывать динамическое информационное содержание в заданном формате;

– инсталлировать и работать со специализированным прикладным программным обеспечением монтажа динамического информационного контента;

– осуществлять выбор средств монтажа динамического контента;

– осуществлять событийно-ориентированный монтаж динамического контента;

– работать со специализированным оборудованием обработки статического и динамического информационного контента;

- выбирать оборудования для решения поставленной задачи;
- устанавливать и конфигурировать прикладное программное обеспечение;

– диагностировать неисправности оборудования с помощью технических и программных средств;

- осуществлять мониторинг рабочих параметров оборудования;
- устранять мелкие неисправности в работе оборудования;

– осуществлять техническое обслуживание оборудования на уровне пользователя;

- осуществлять подготовку отчета об ошибках;
- коммутировать аппаратные комплексы отраслевой направленности;
- осуществлять пусконаладочные работы отраслевого оборудования;
- осуществлять испытание отраслевого оборудования;
- устанавливать и конфигурировать системное программное обеспечение; **знать:**
- основы информационных технологий;
- технологии работы со статическим информационным контентом;
- стандарты форматов представления статического информационного контента;
- стандарты форматов представления графических данных;
- компьютерную терминологию;
- стандарты для оформления технической документации;
- последовательность и правила допечатной подготовки;
- правила подготовки и оформления презентаций;
- программное обеспечение обработки информационного контента;
- основы эргономики;
- математические методы обработки информации;
- информационные технологии работы с динамическим контентом;
- стандарты форматов представления динамических данных;
- терминологию в области динамического информационного контента;
- программное обеспечение обработки информационного контента;
- принципы линейного и нелинейного монтажа динамического контента;
- правила построения динамического информационного контента;
- программное обеспечение обработки информационного контента;
- правила подготовки динамического информационного контента к монтажу;

– технические средства сбора, обработки, хранения и демонстрации статического и динамического контента;

- принципы работы специализированного оборудования;
- режимы работы компьютерных и периферийных устройств;
- принципы построения компьютерного и периферийного оборудования;
- правила технического обслуживания оборудования;
- регламент технического обслуживания оборудования;
- виды и типы тестовых проверок;
- диапазоны допустимых эксплуатационных характеристик оборудования;
- принципы коммутации аппаратных комплексов отраслевой направленности;
- эксплуатационные характеристики оборудования отраслевой направленности;
- принципы работы системного программного обеспечения.

#### **3. Общее количество часов на освоение программы профессионального моду-**

**ля:**

максимальной учебной нагрузки обучающихся – 450 часов, включая;

обязательной аудиторной нагрузки обучающегося – 300 часов;

самостоятельной работы обучающегося – 150 часов;

учебной практики – 54 часа;

производственной практики – 54 часа.

В рабочей программе представлены:

– результаты освоения профессионального модуля;

– структура и содержание профессионального модуля;

– условия реализации программы профессионального модуля;

– контроль и оценка результатов освоения профессионального модуля (вида профессиональной деятельности)

Содержание рабочей программы профессионального модуля полностью соответствует содержанию ФГОС по специальности 09.02.05 Прикладная информатика (по отраслям) и обеспечивает практическую реализацию ФГОС в рамках образовательного процесса.

#### **4. Вид промежуточной аттестации:** экзамен квалификационный

**Разработчик:** В.И. Негребецкая, преподаватель ФГБОУ ВО «Курский государственный университет», колледж коммерции, технологий и сервиса